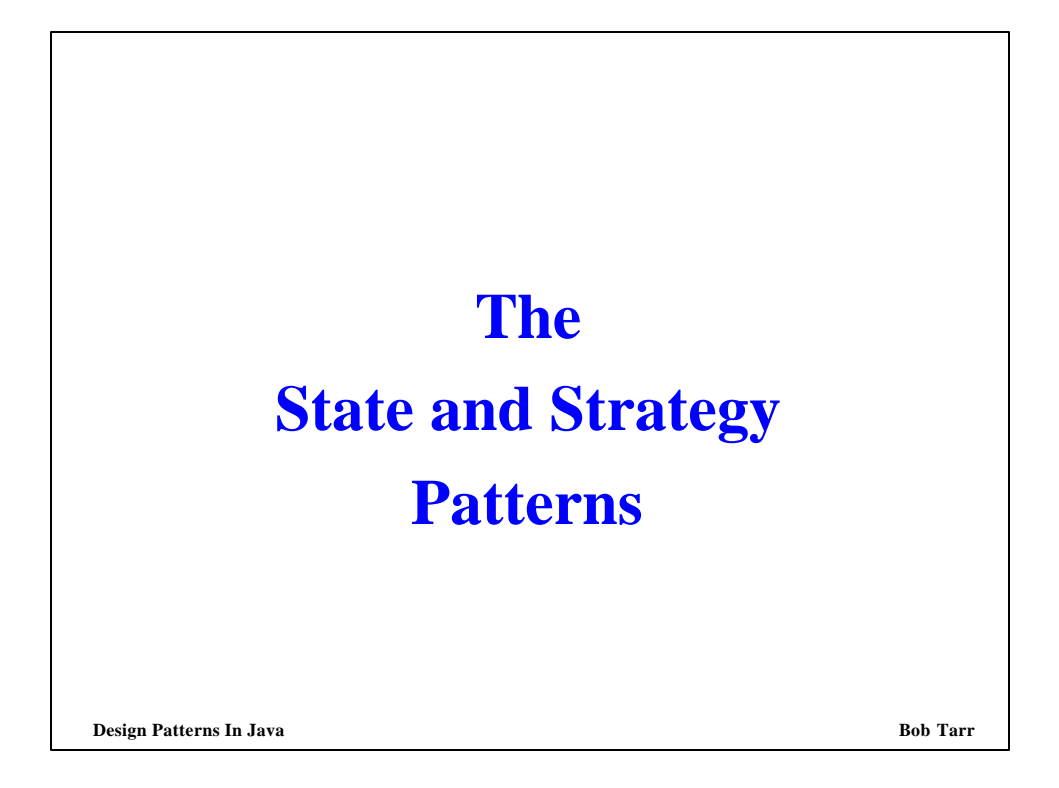

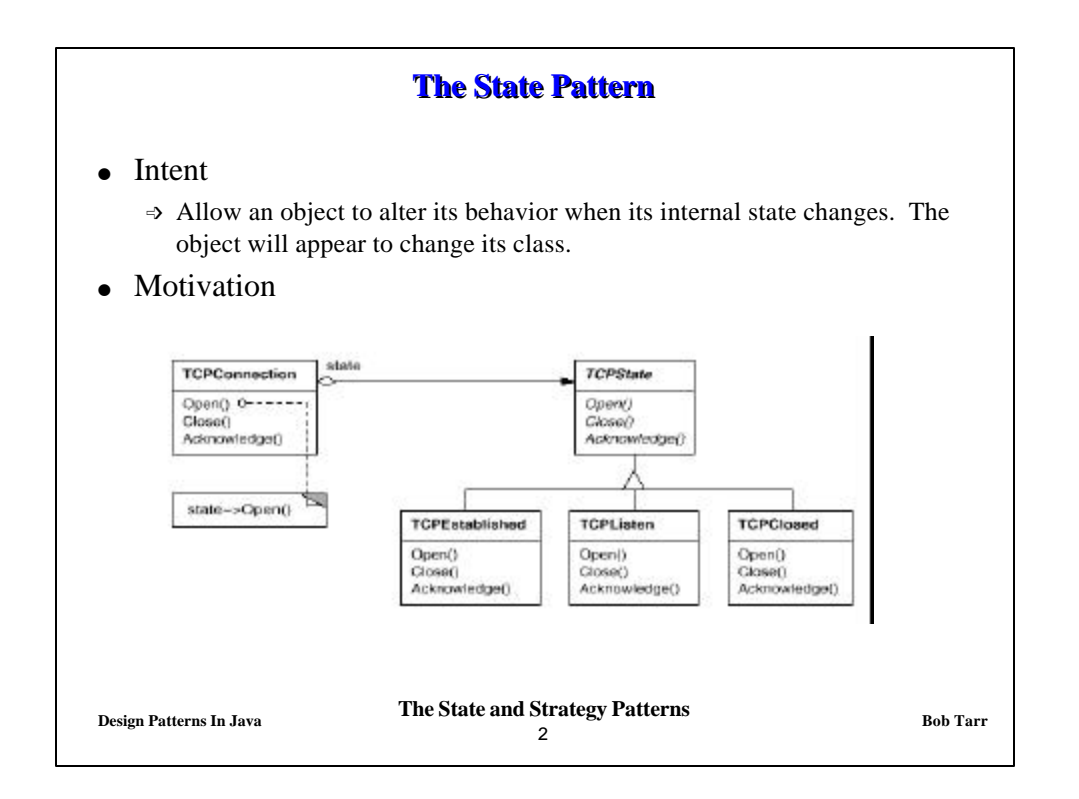

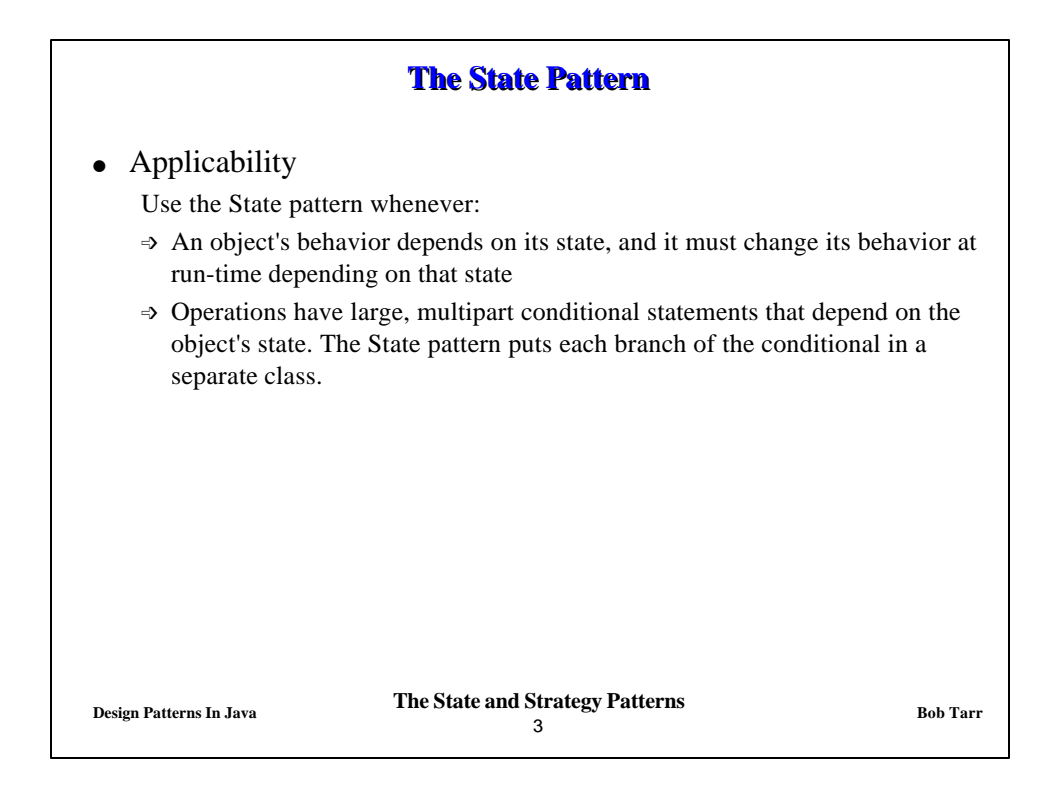

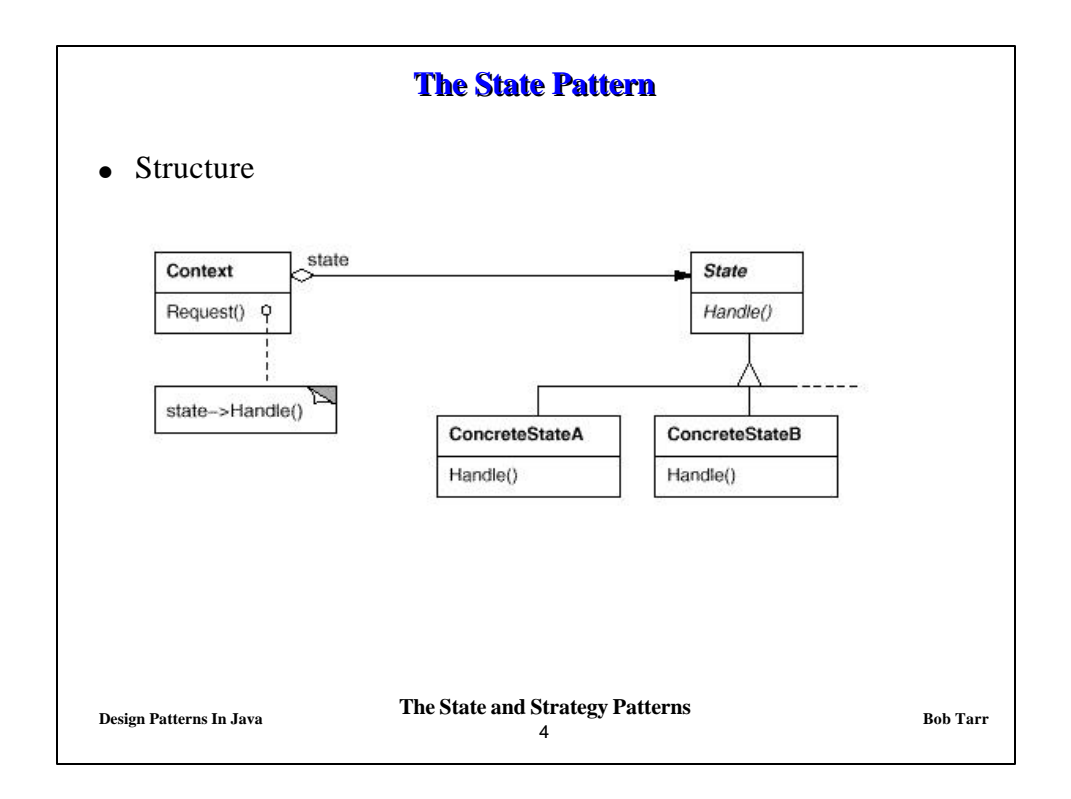

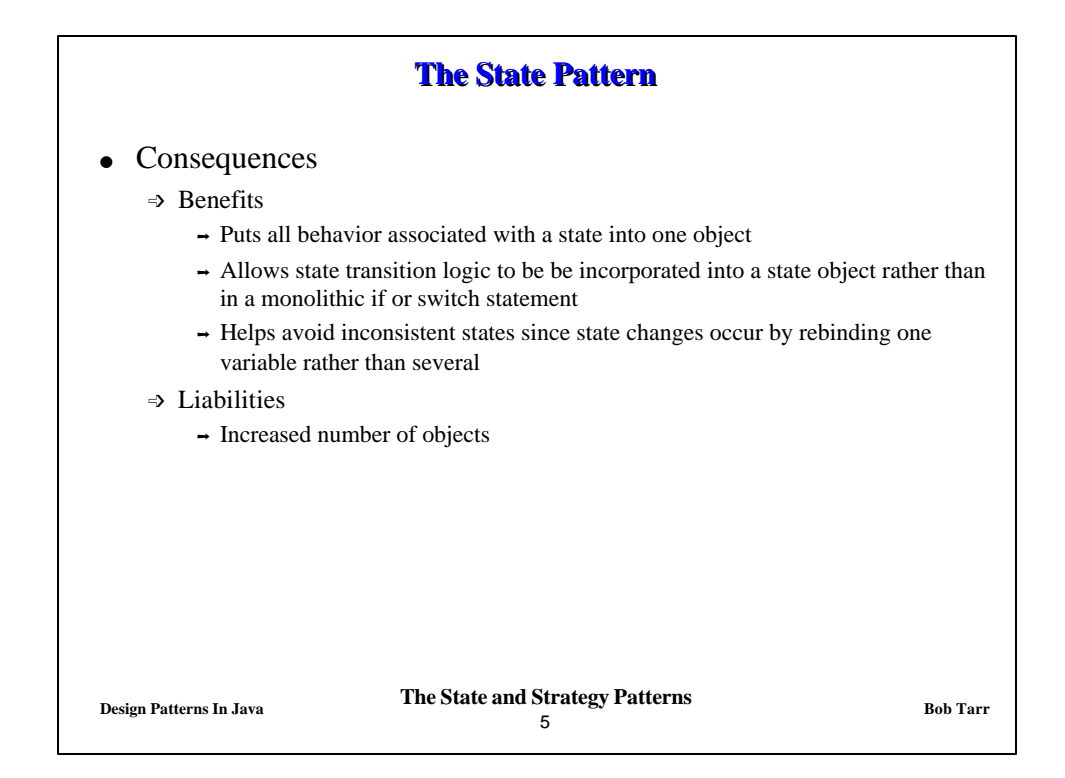

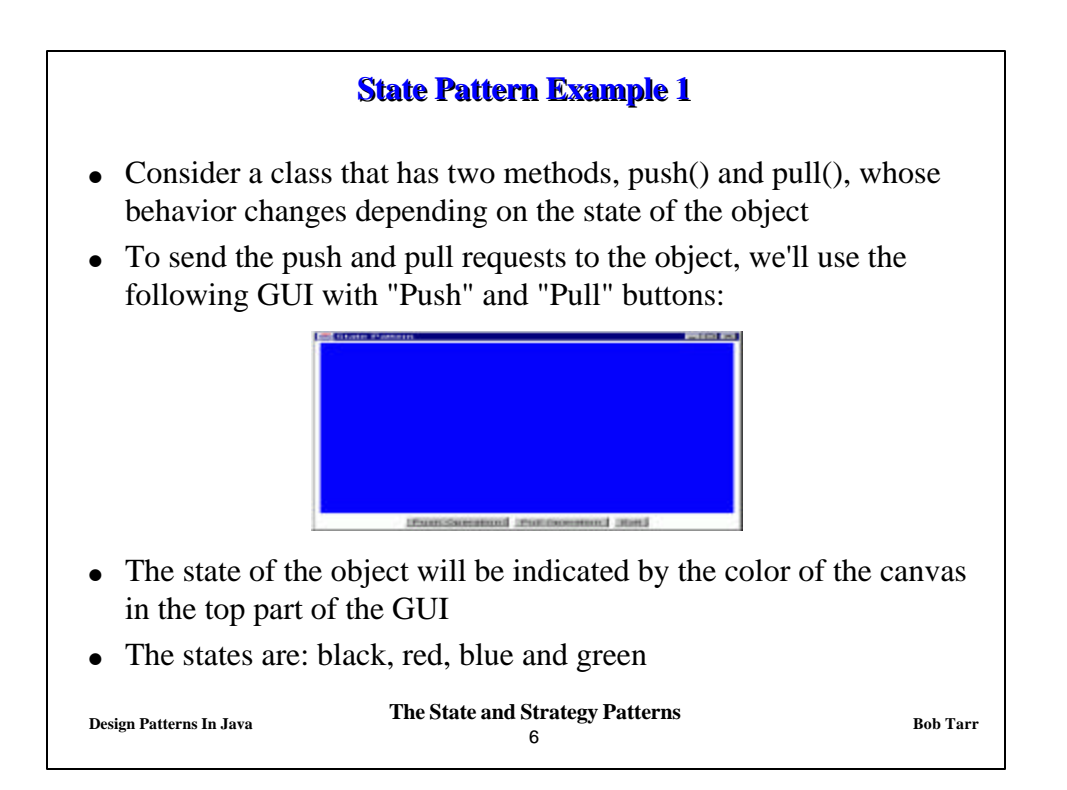

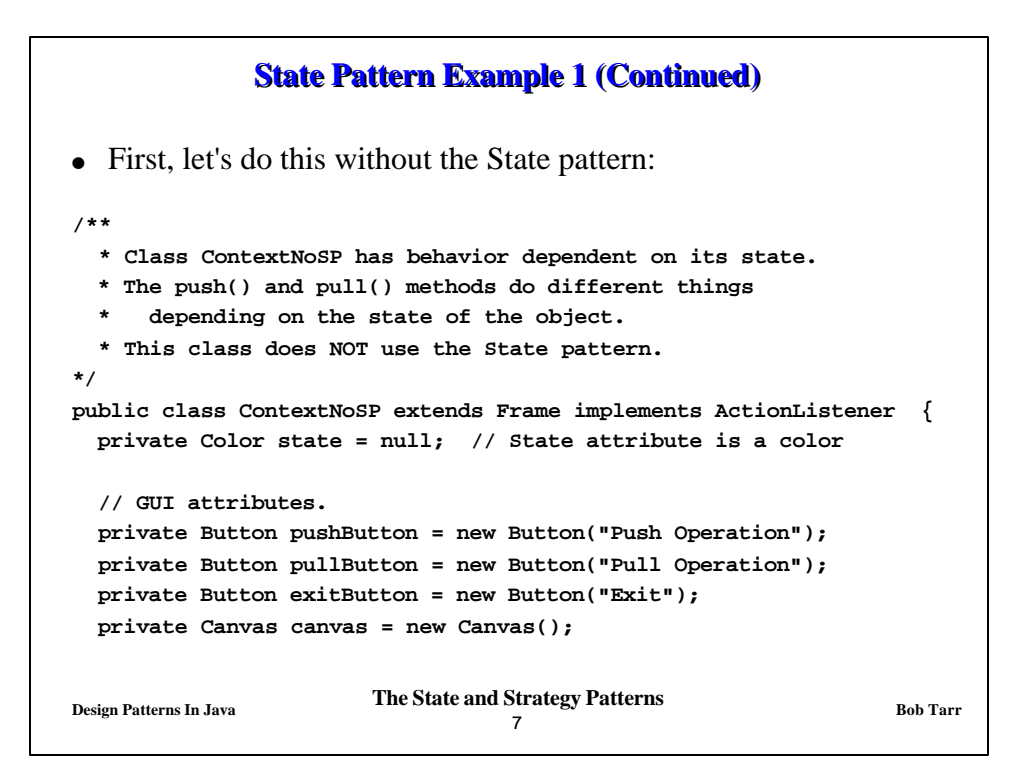

```
Design Patterns In Java Bob Tarr Bob Tarr Bob Tarr
                               8
            State Pattern Example 1 (Continued)
// Creates a new ContextNoSP with the specified state (color).
public ContextNoSP(Color color) {
  super("State Pattern");
  state = color;
   setupWindow();
 }
// Creates a new Context with the default state (color red).
public ContextNoSP() {
   this(Color.red);
 }
// Returns the state.
public Color getState() {return state;}
 // Sets the state.
public void setState(Color state) {this.state = state;}
```
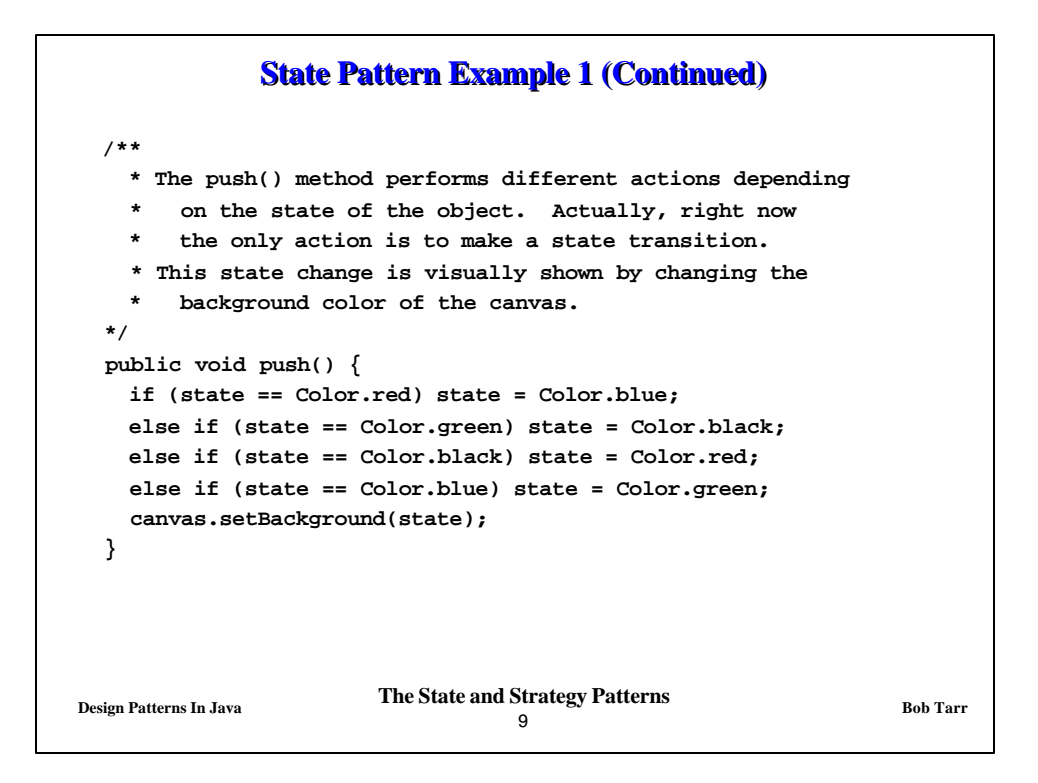

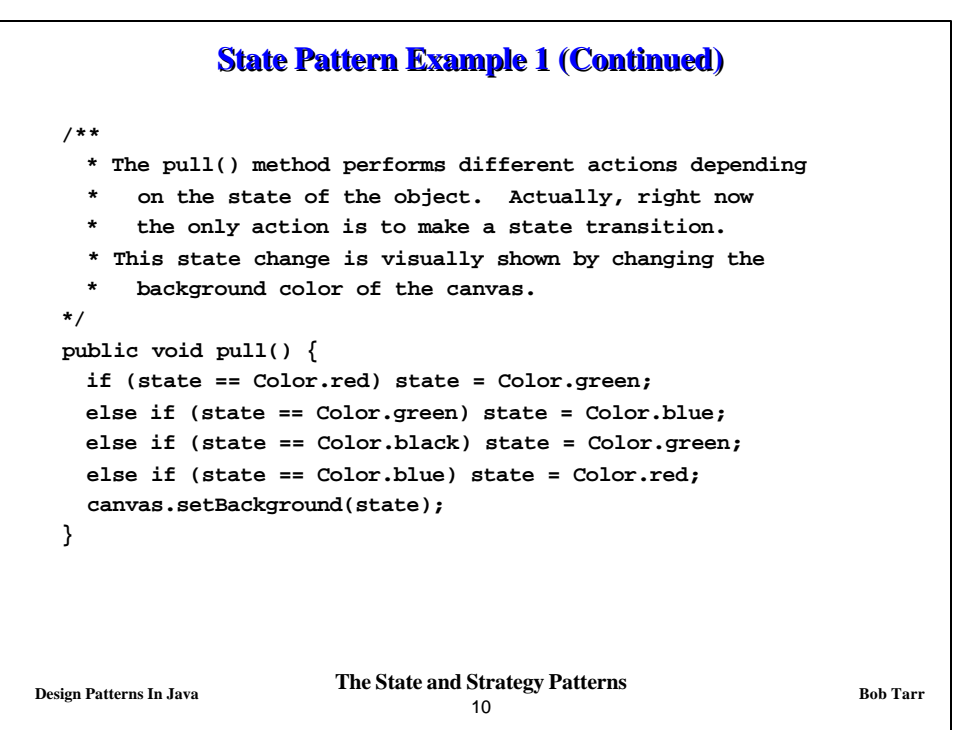

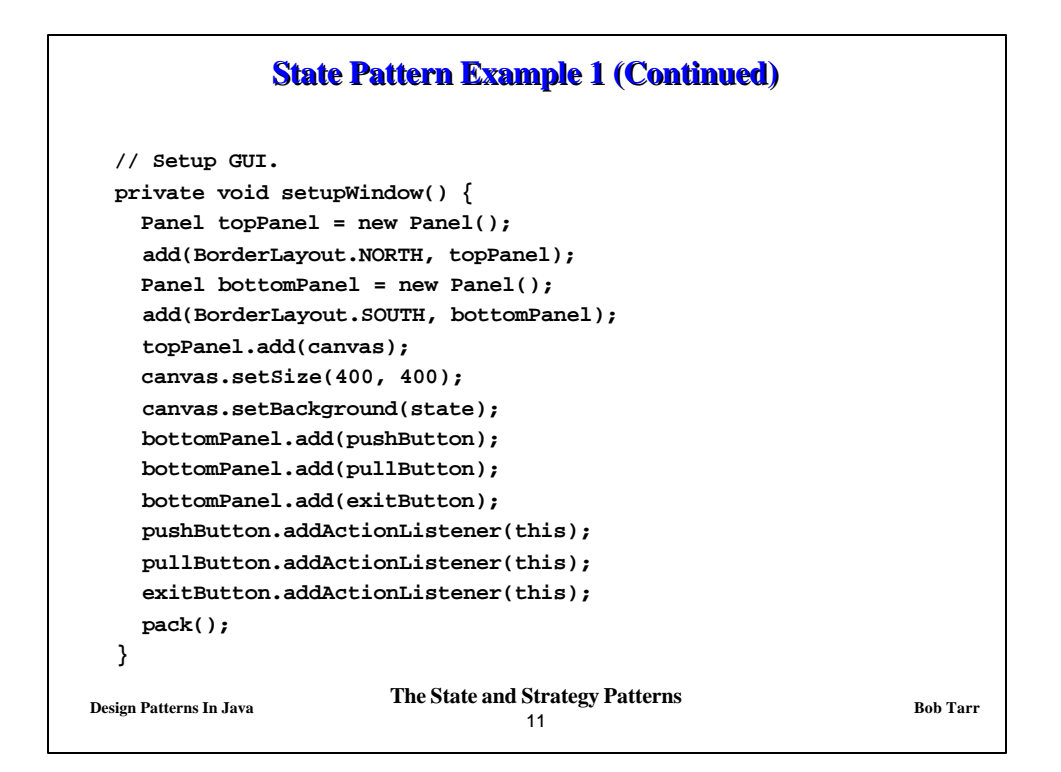

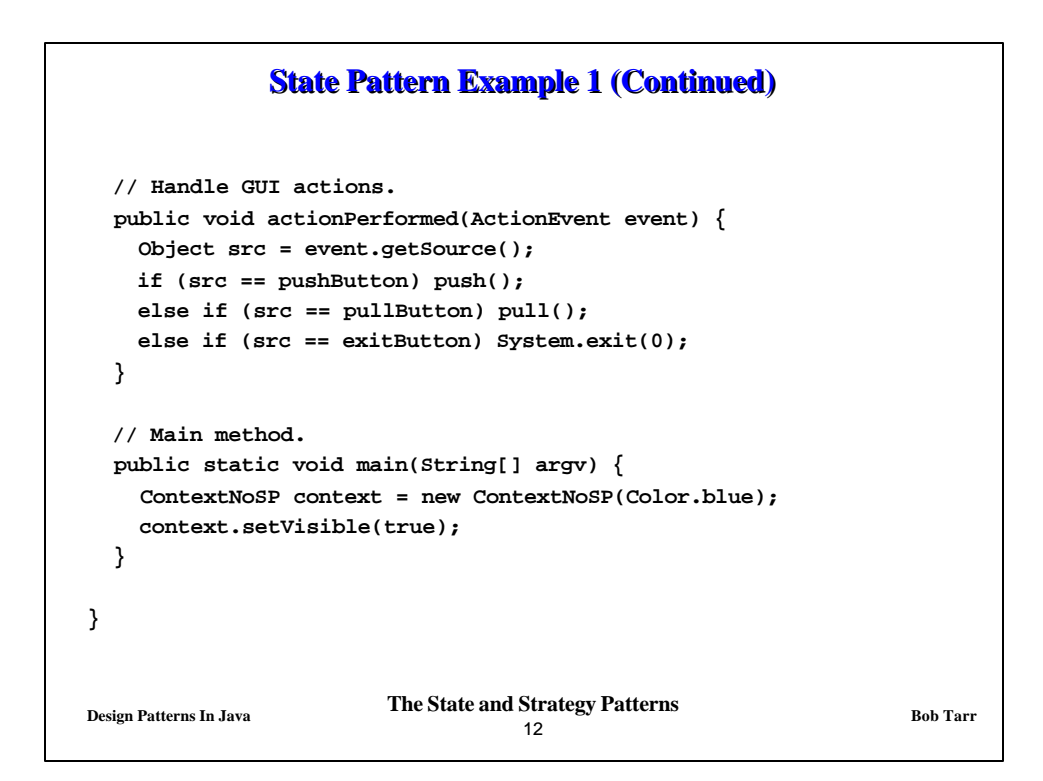

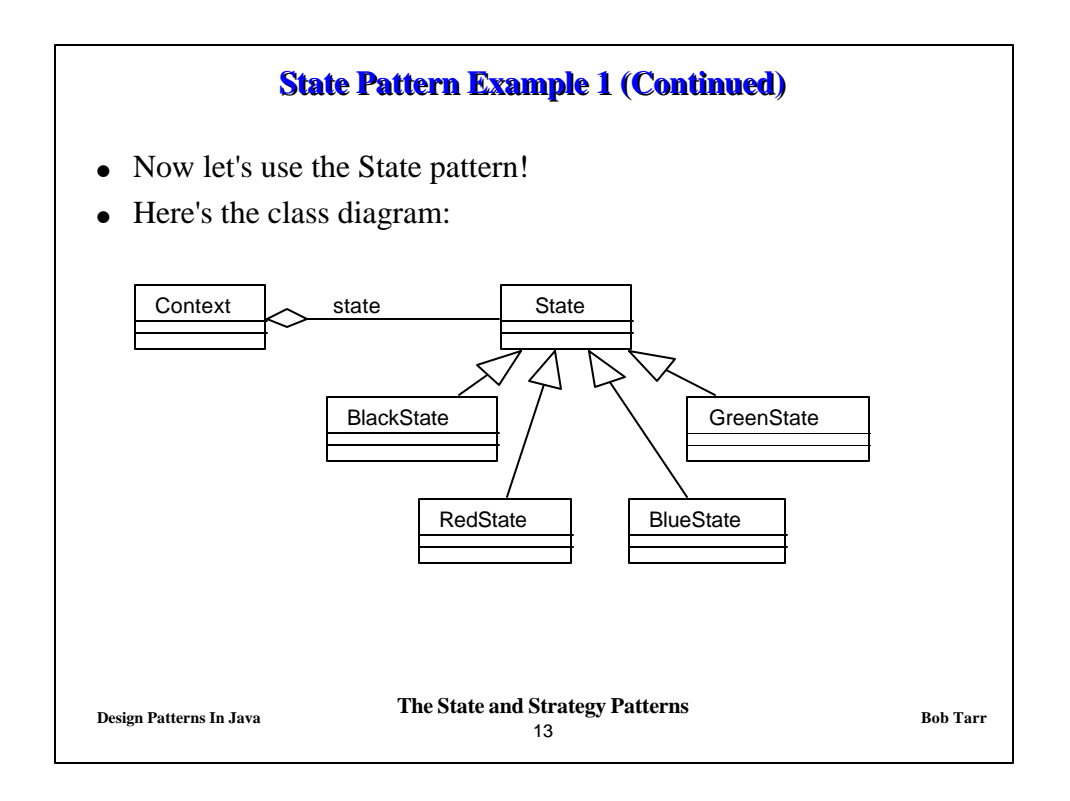

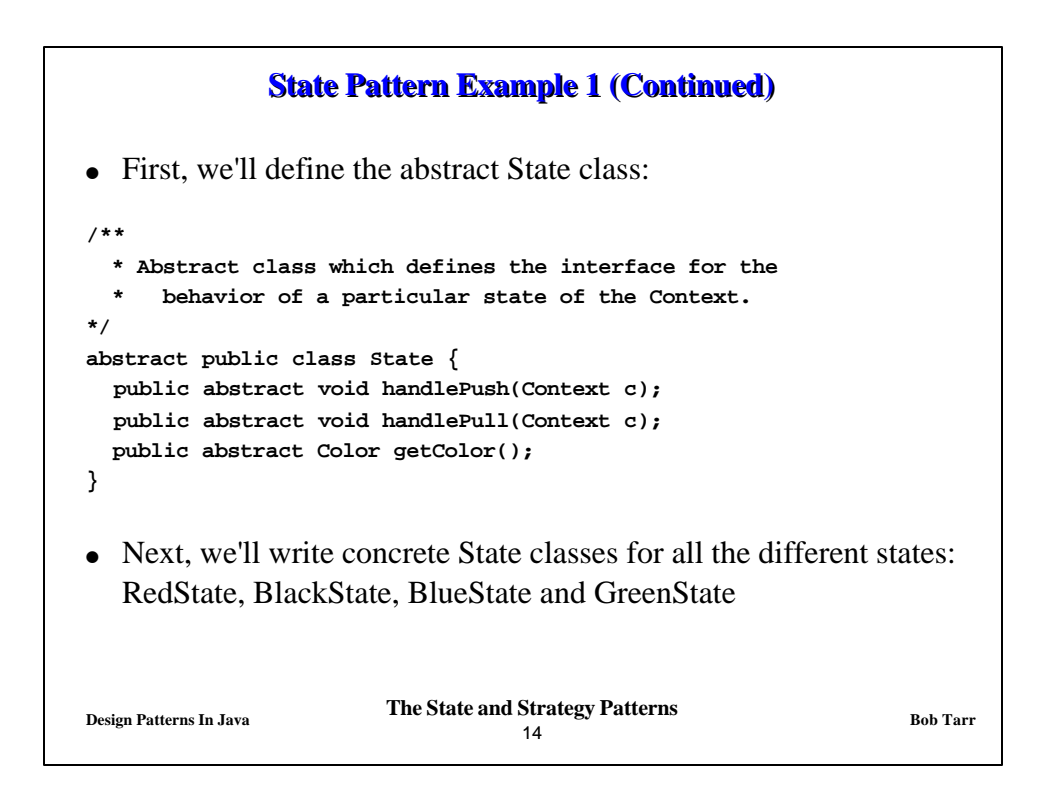

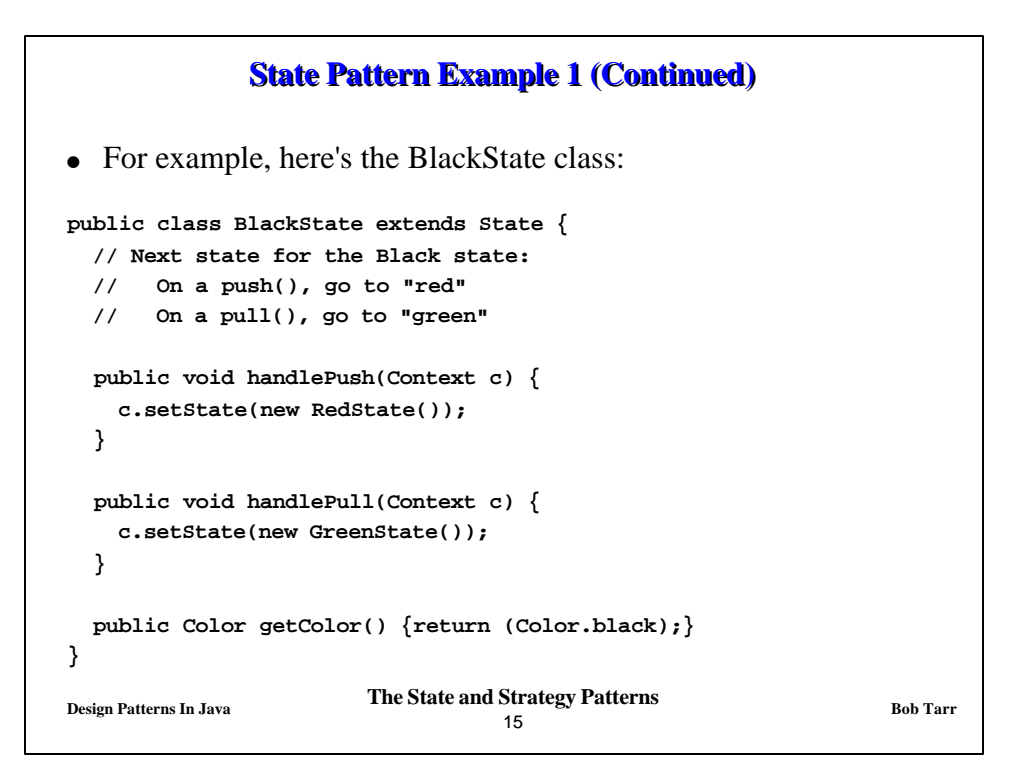

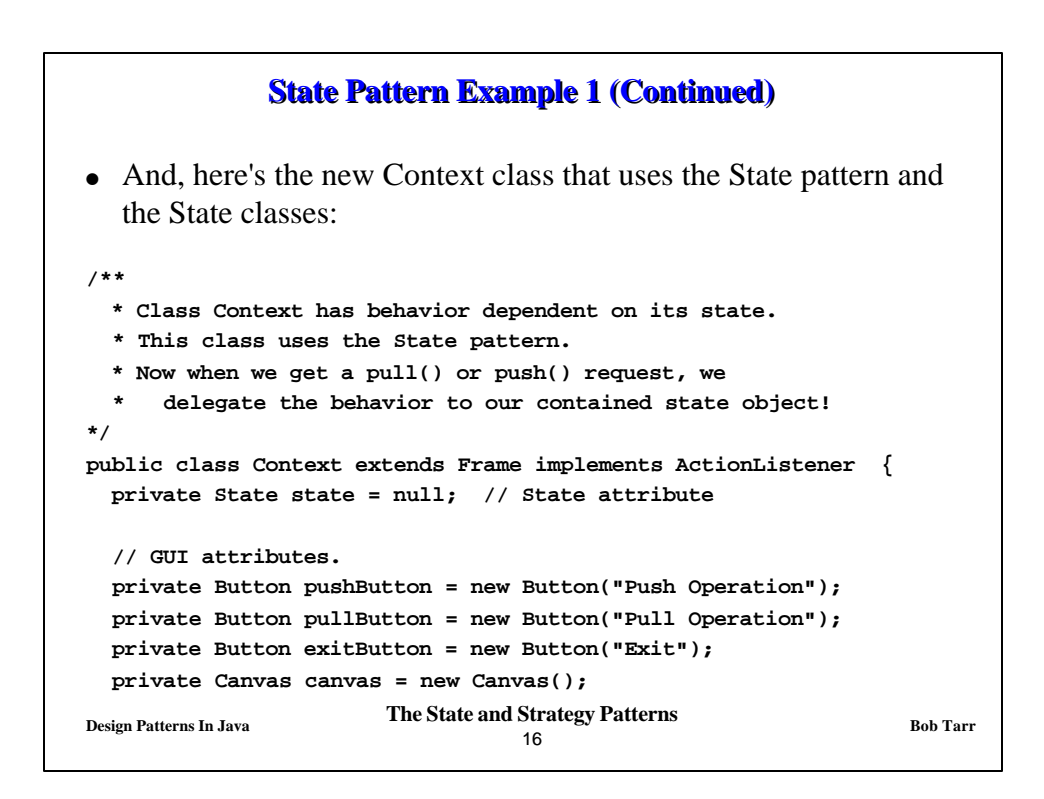

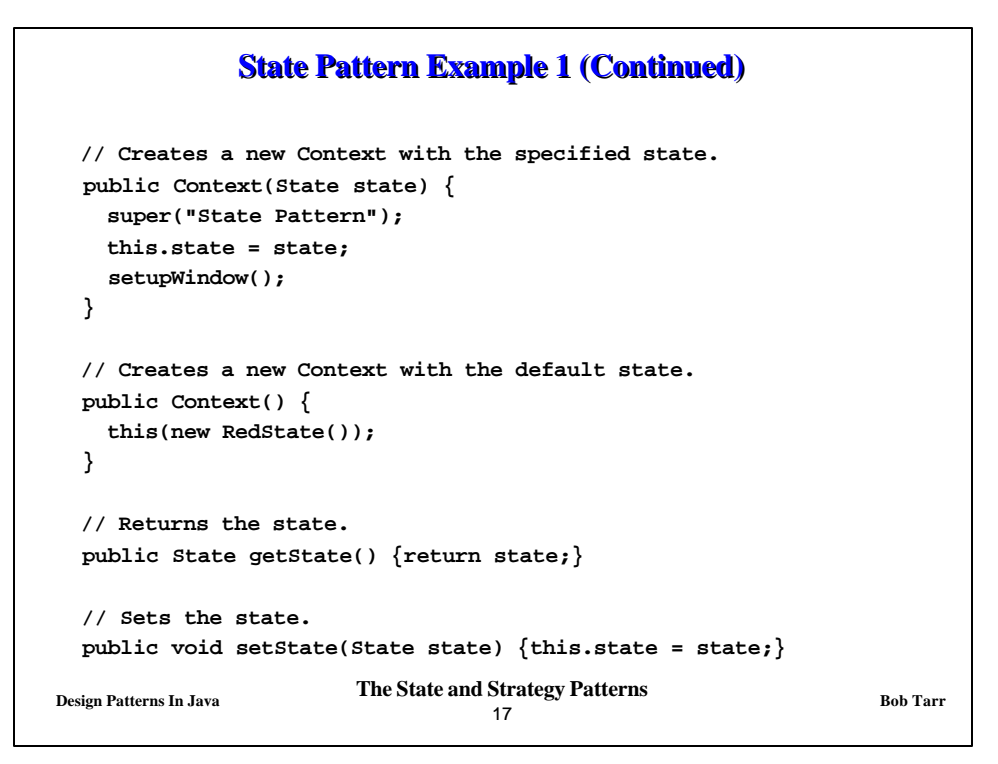

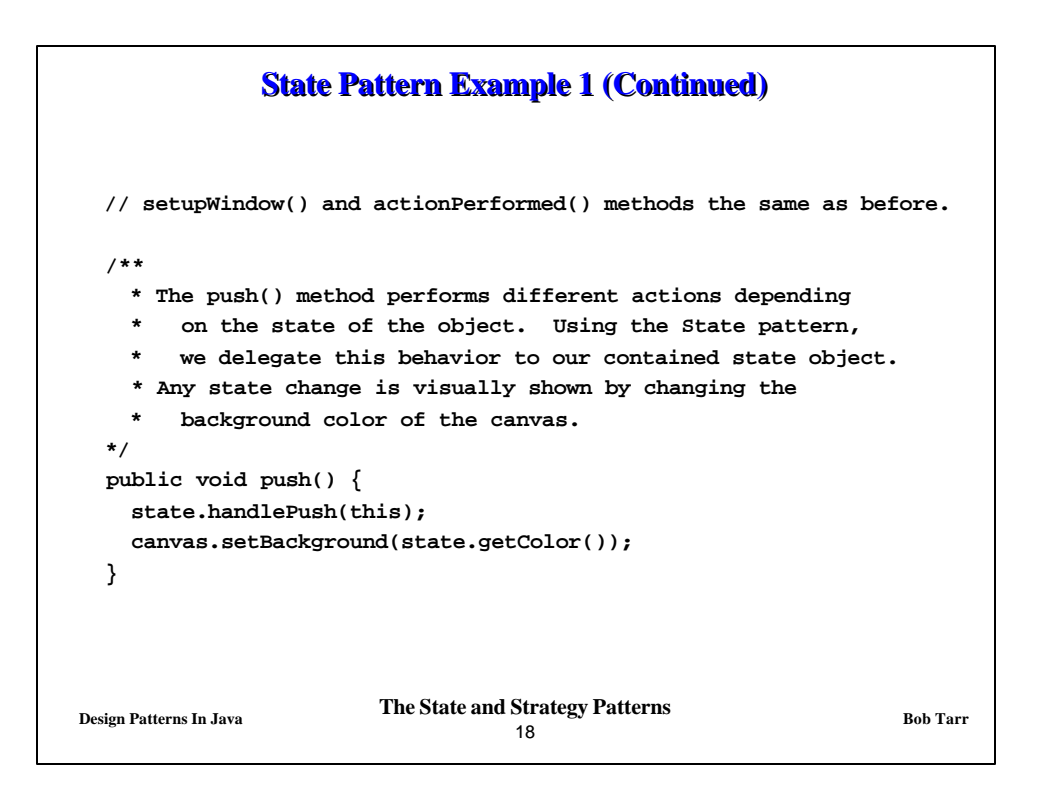

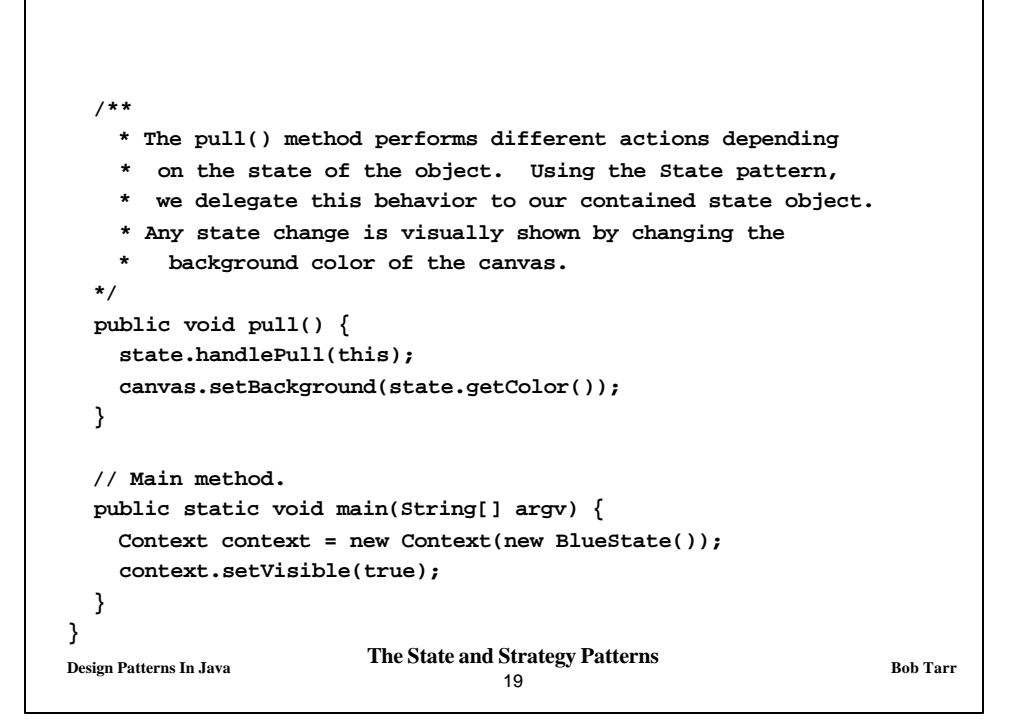

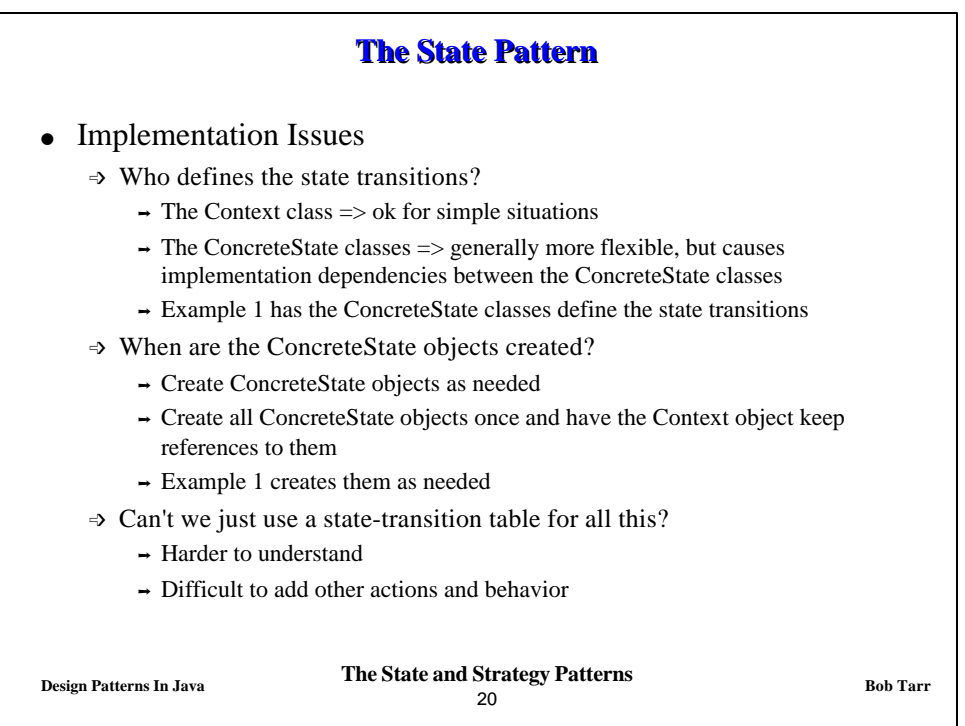

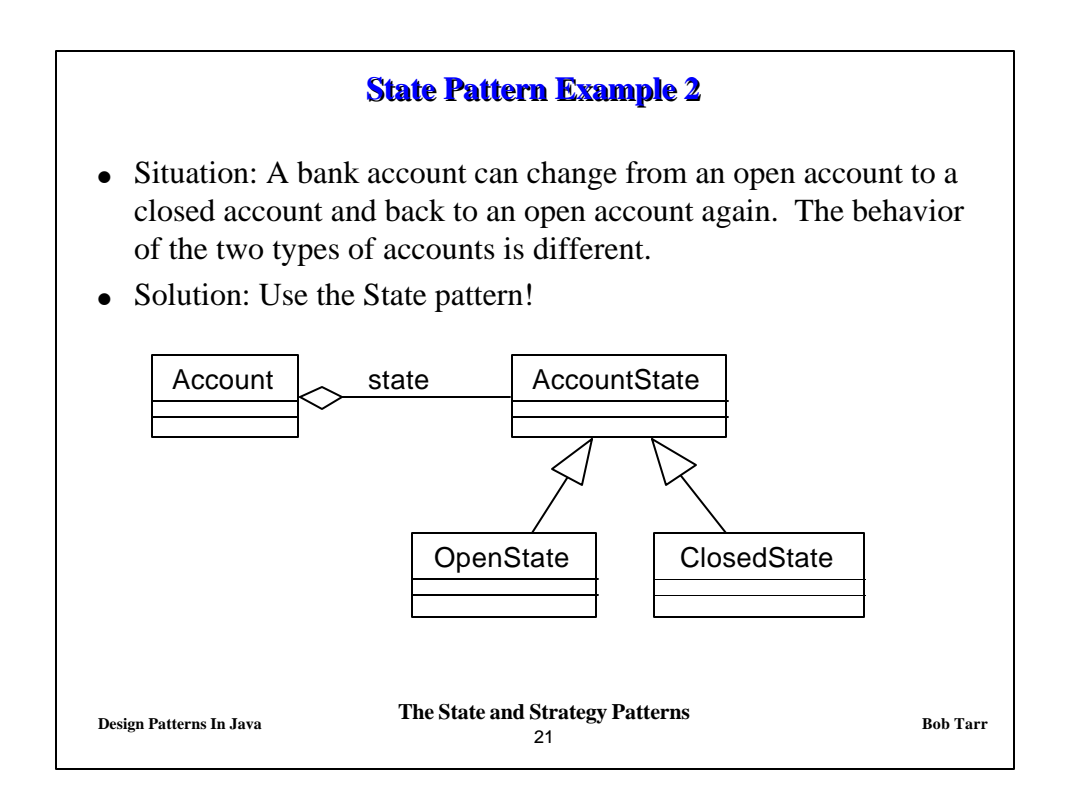

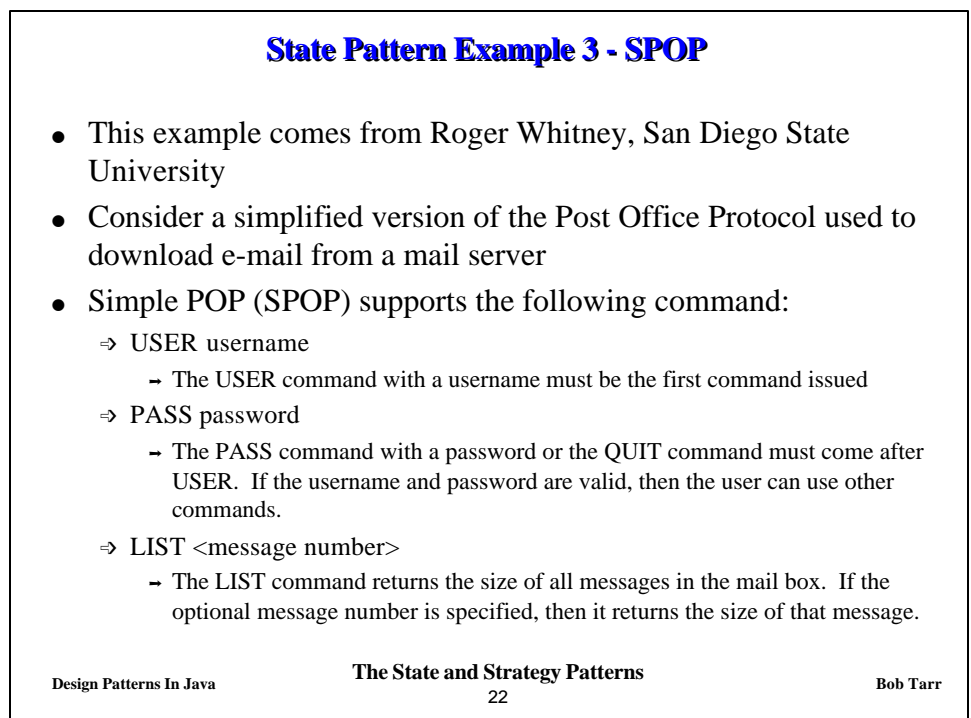

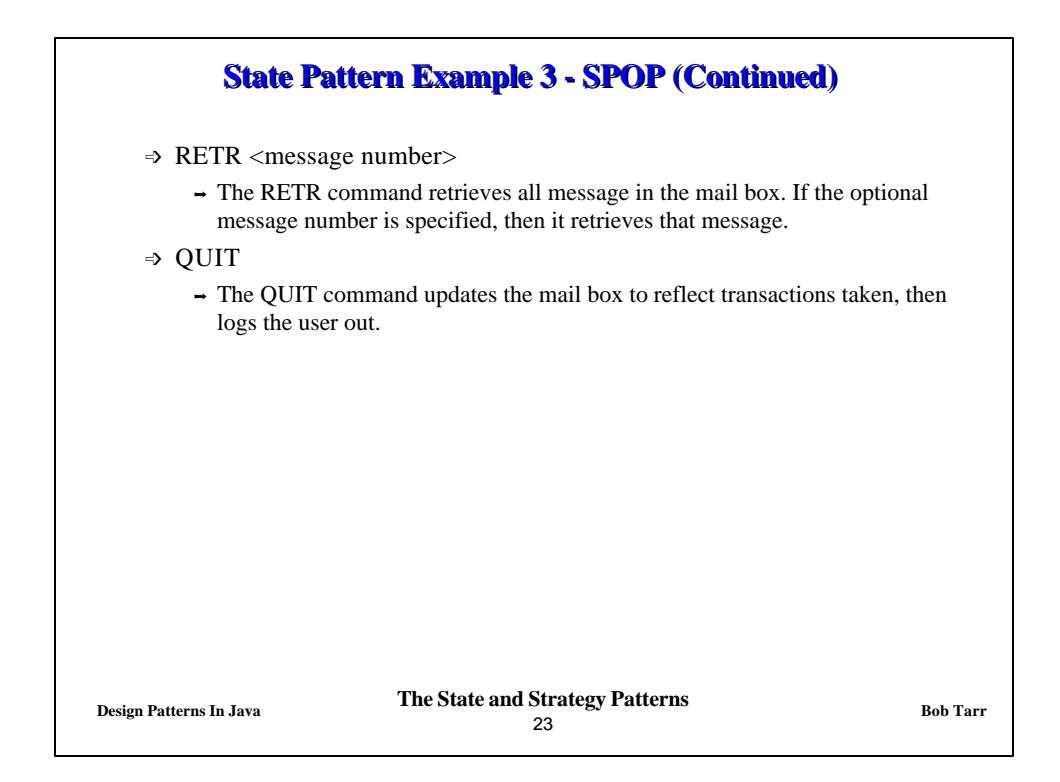

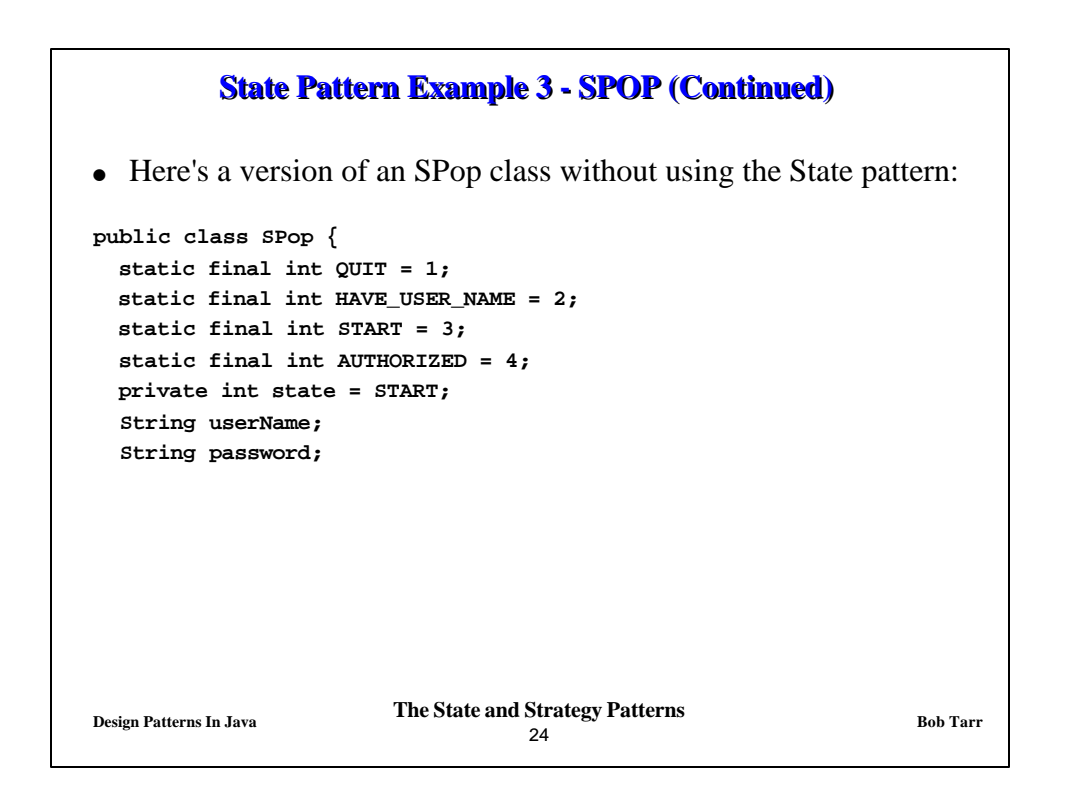

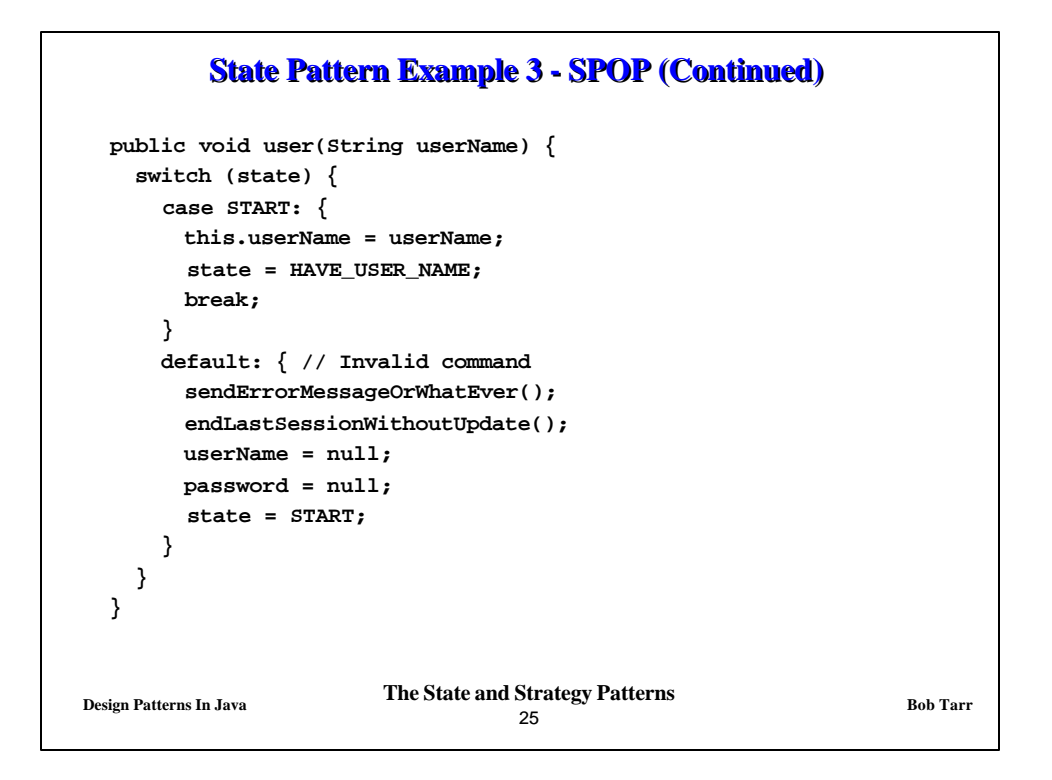

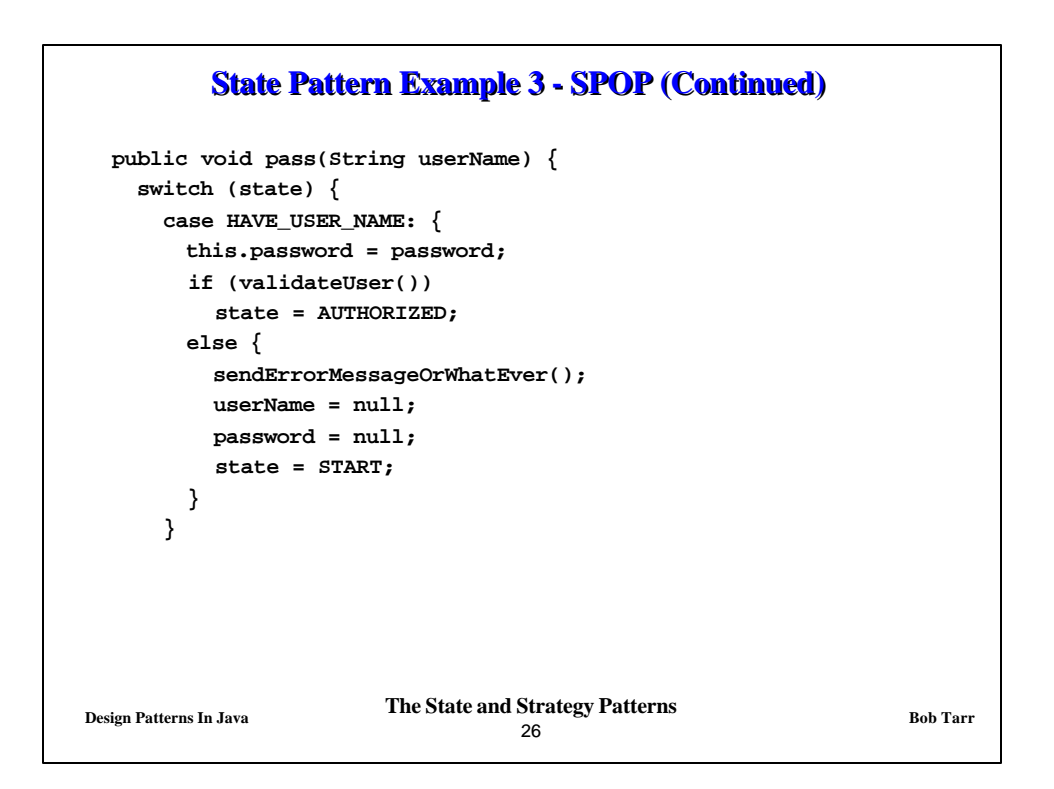

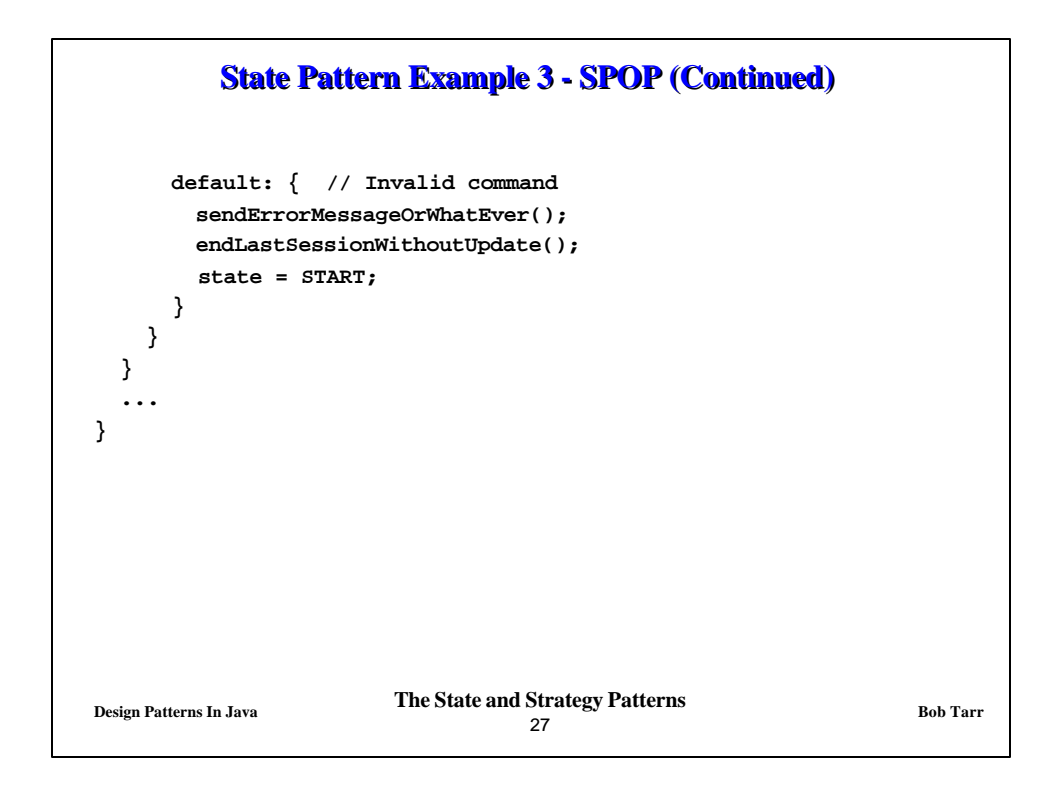

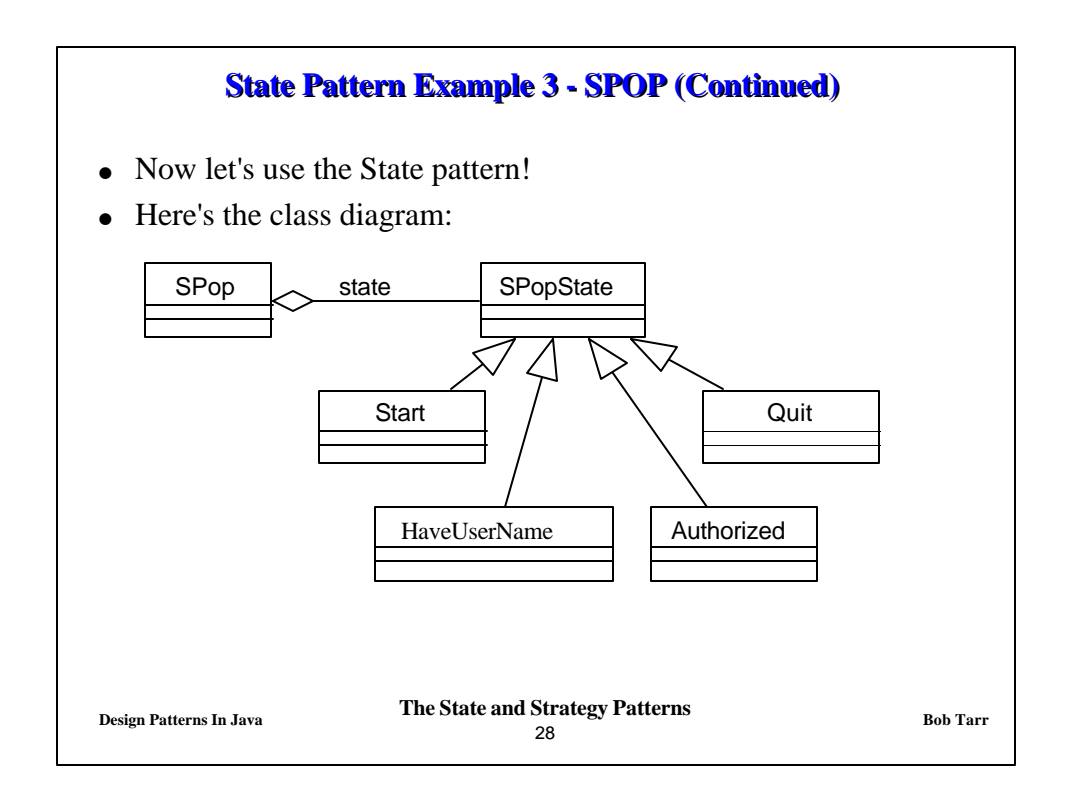

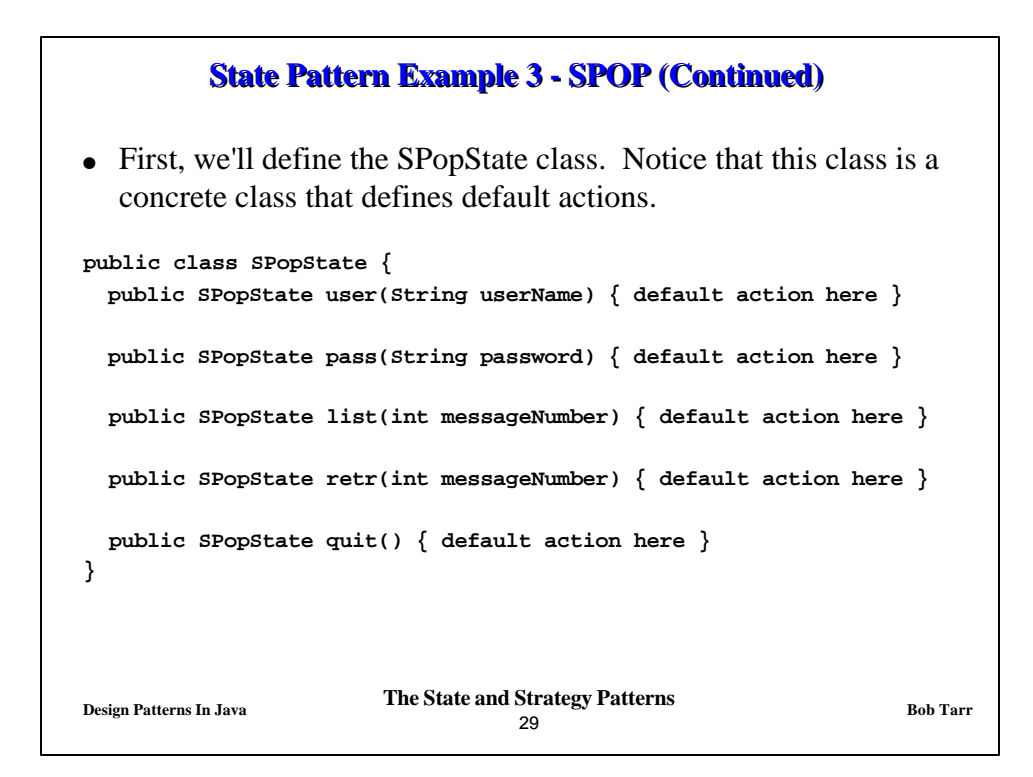

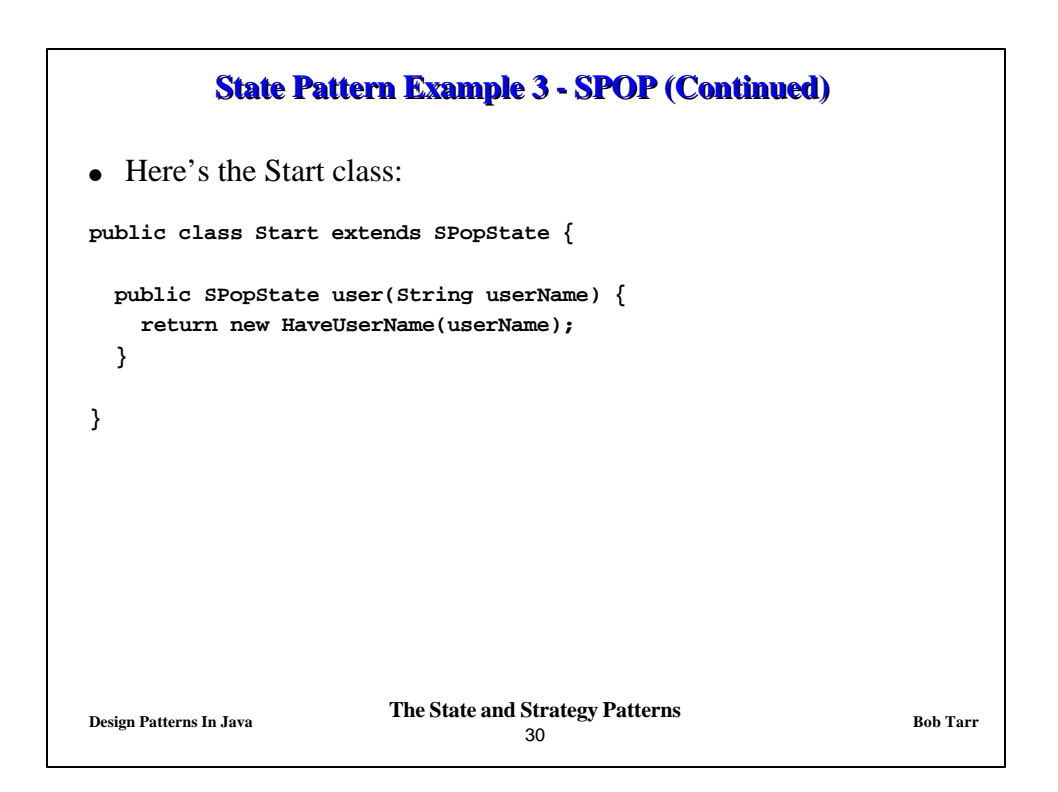

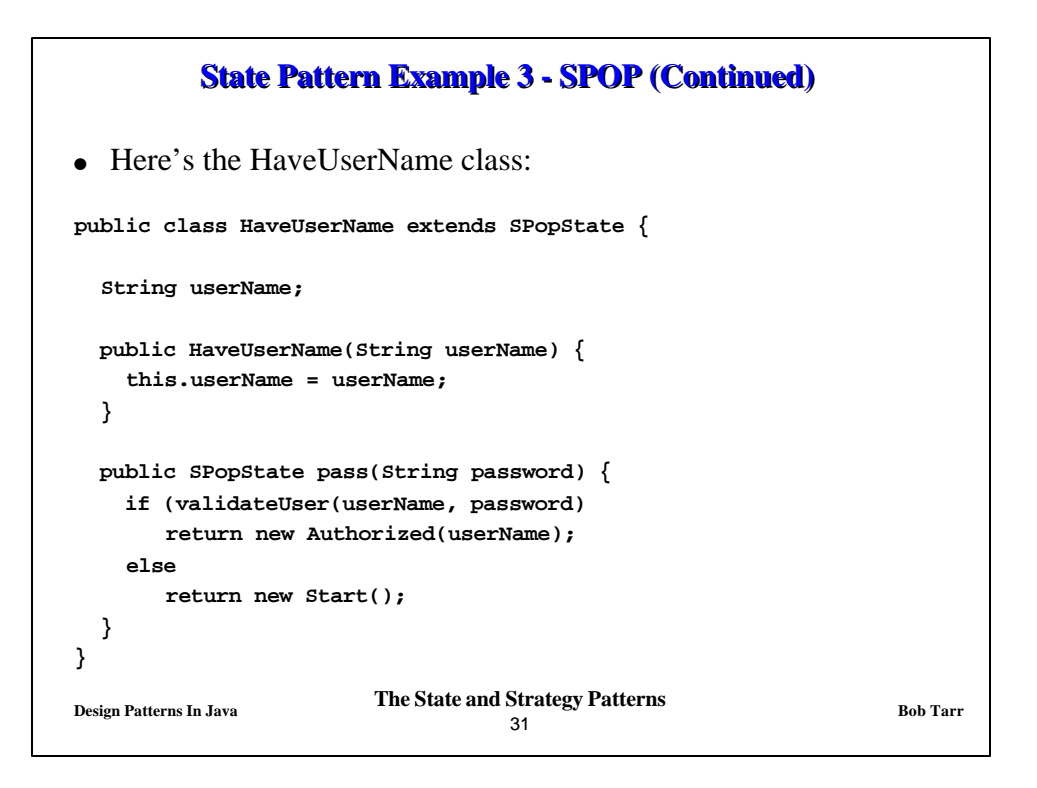

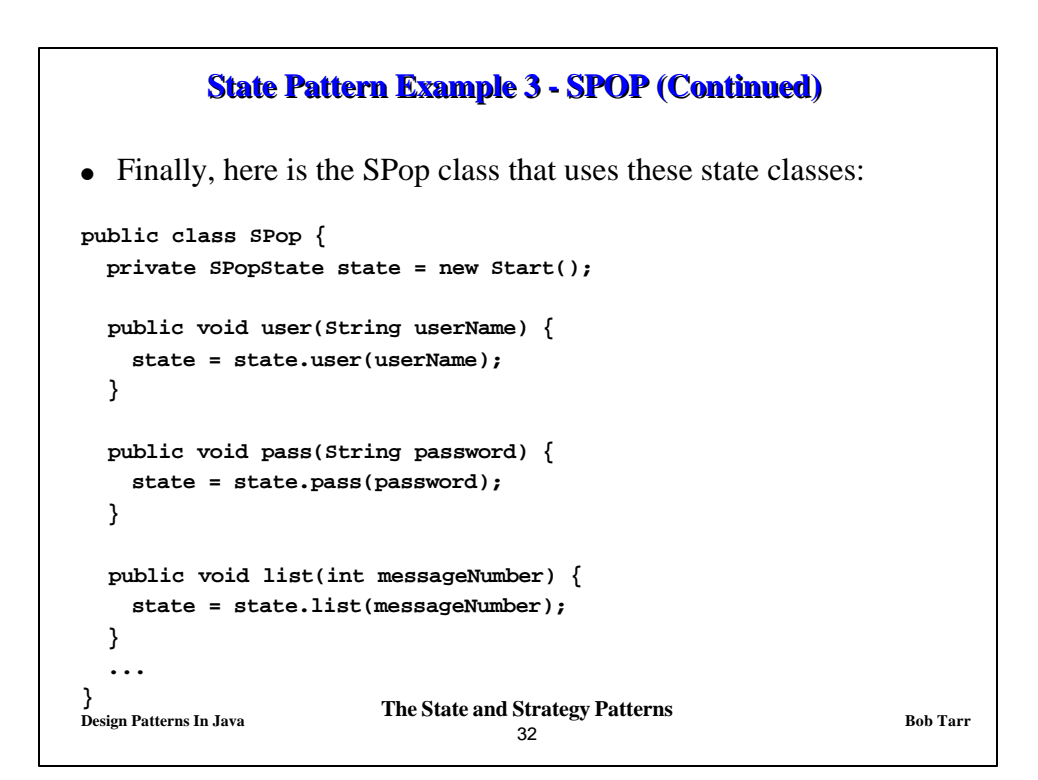

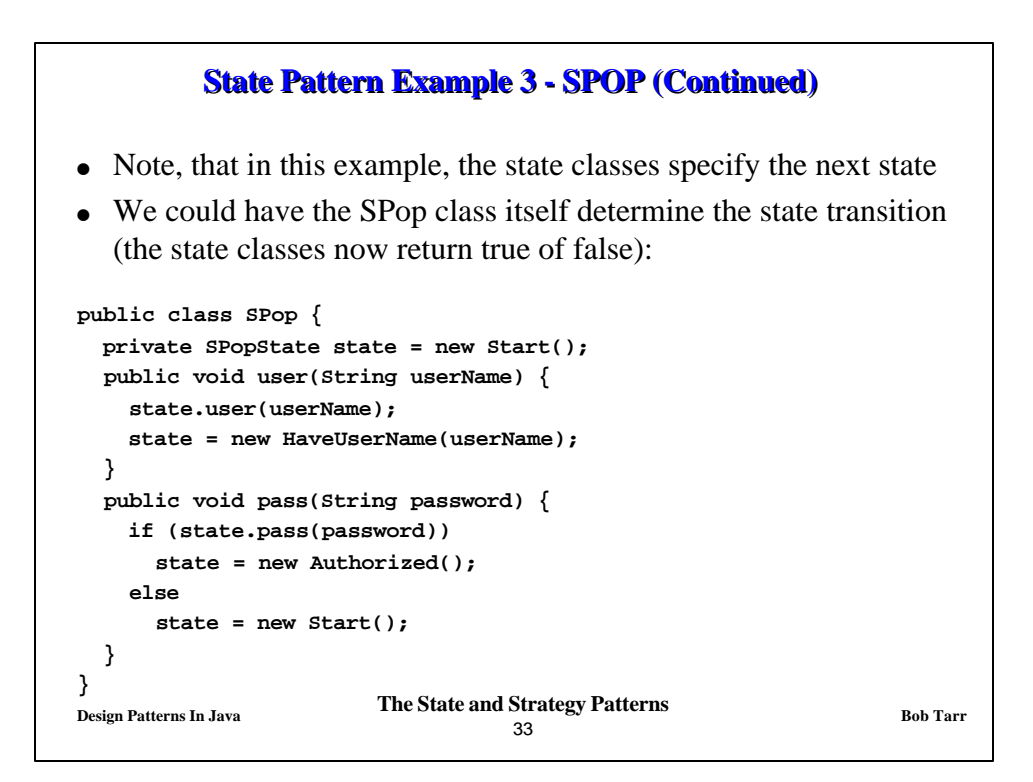

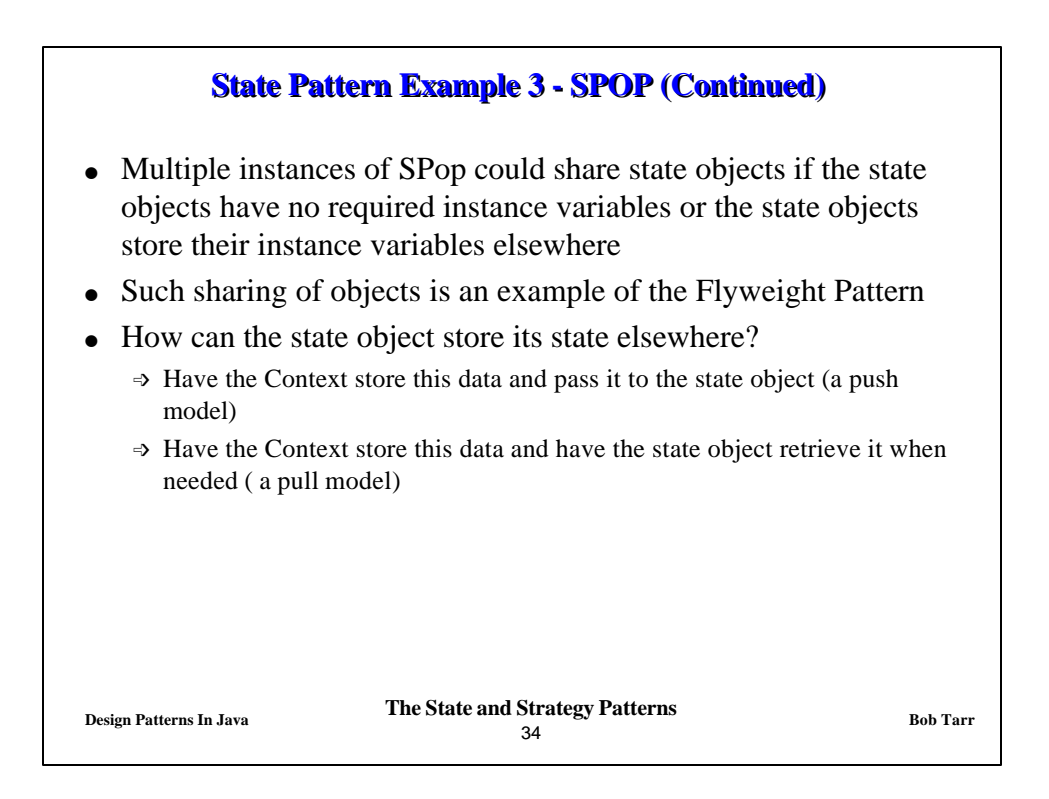

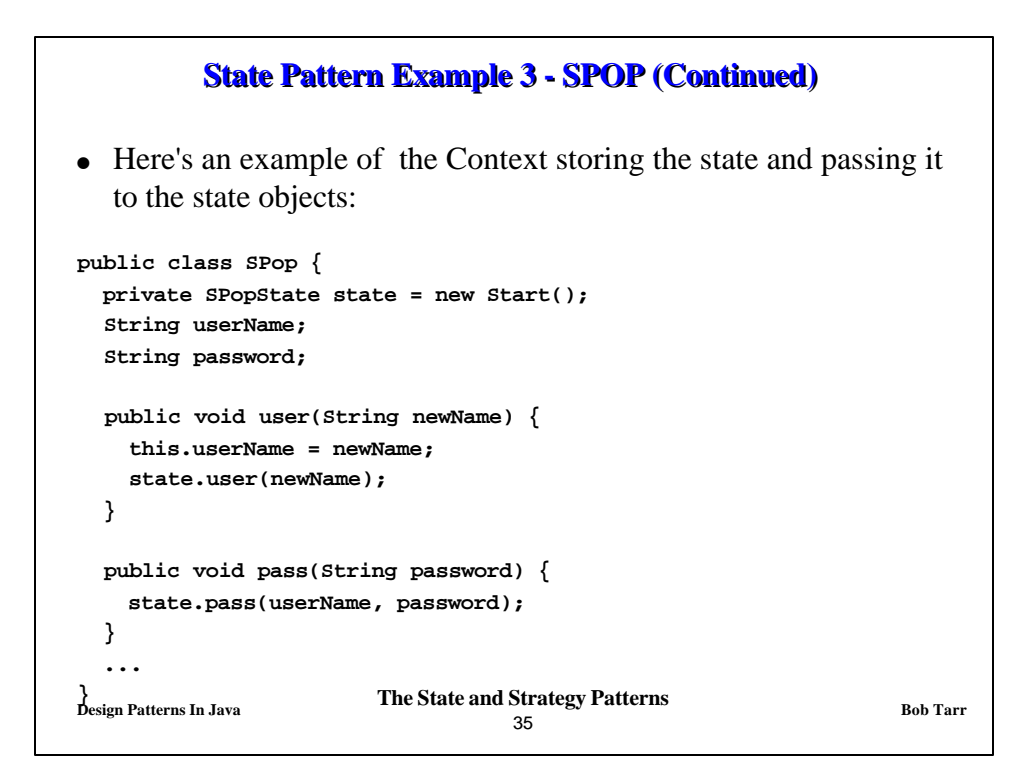

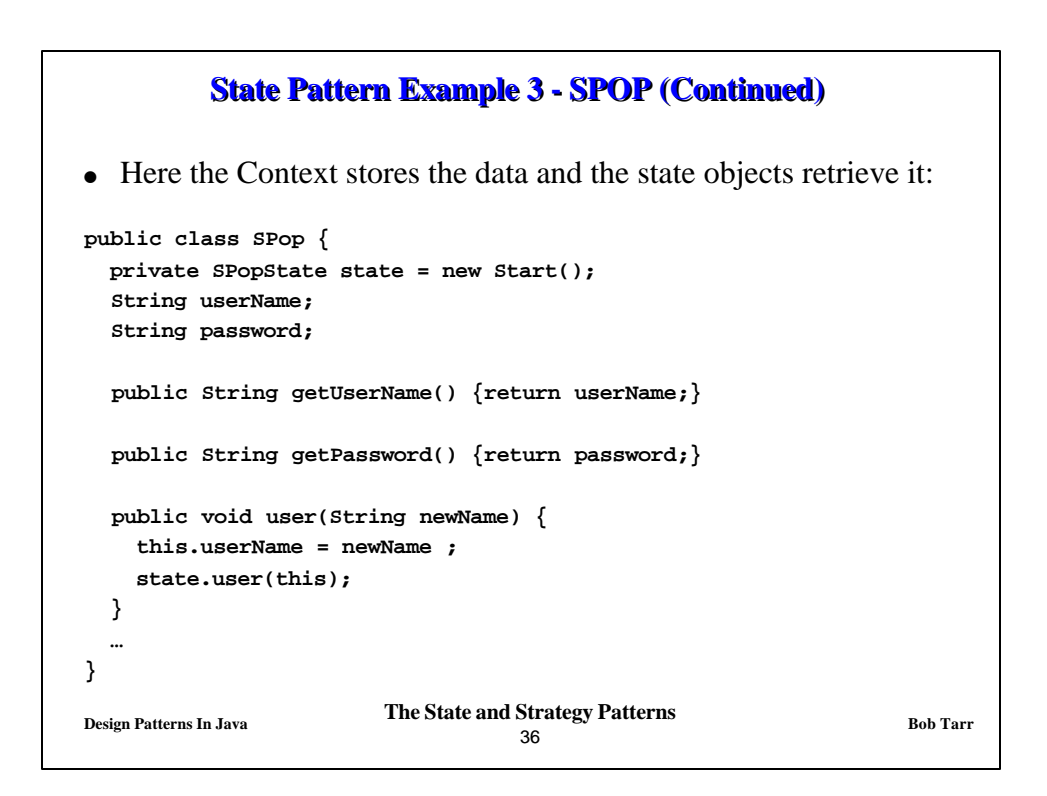

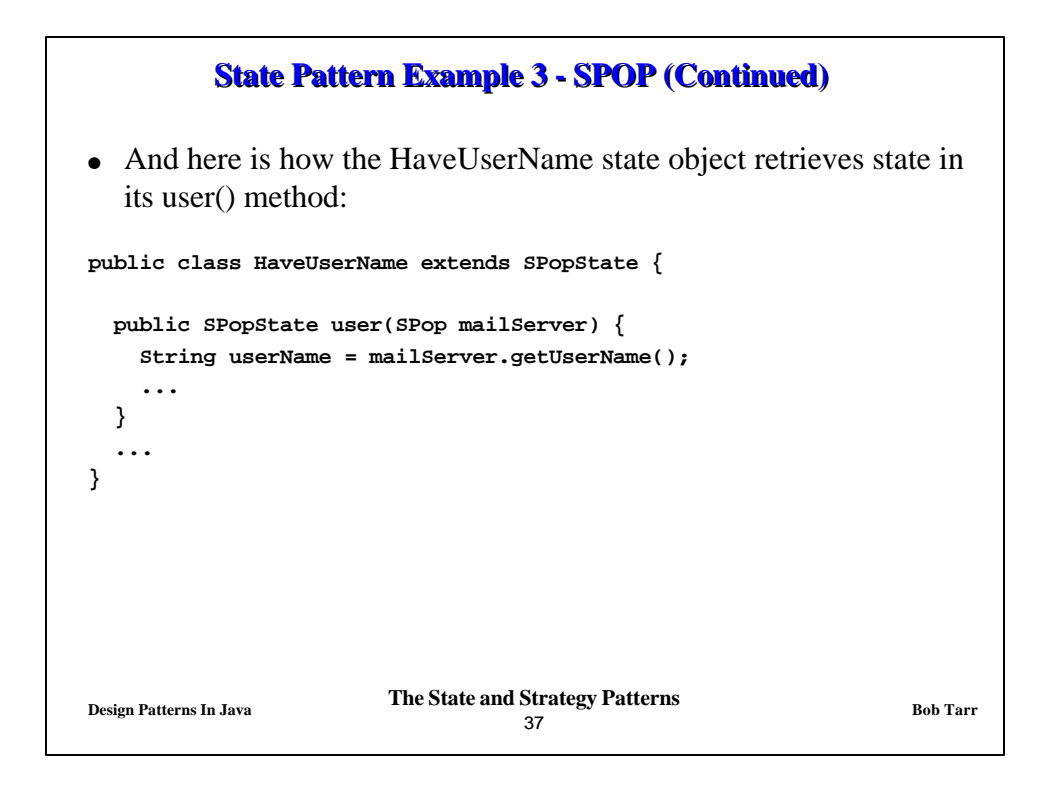

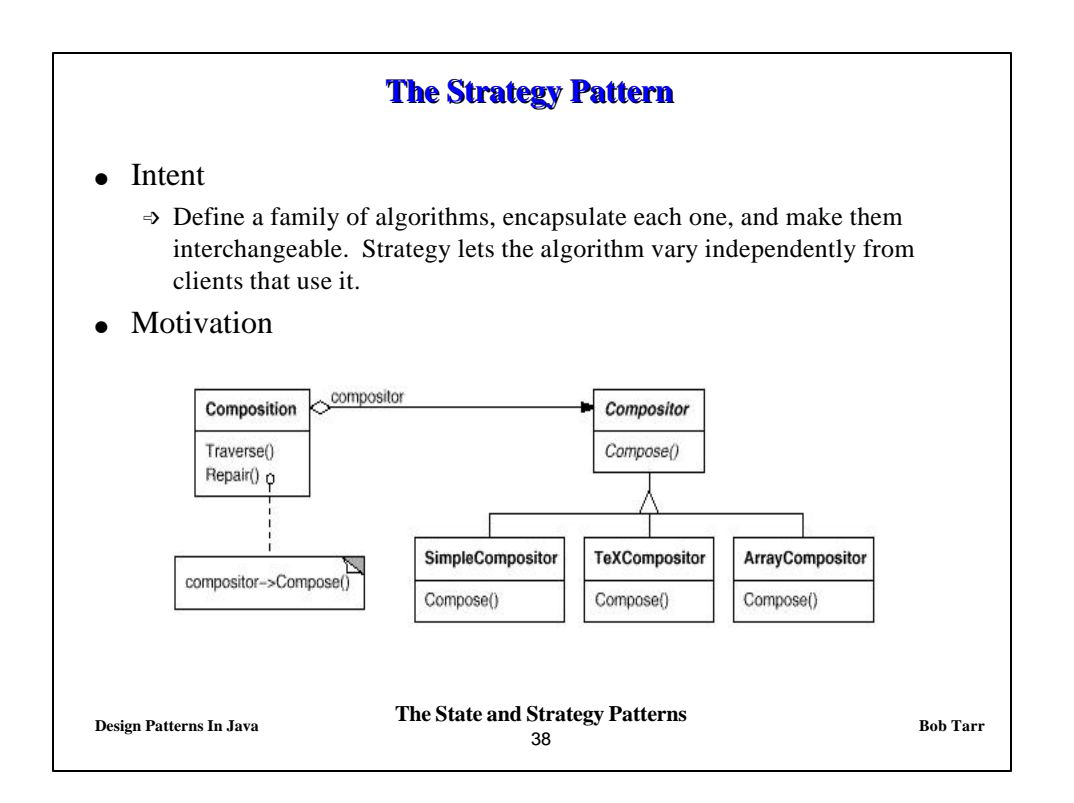

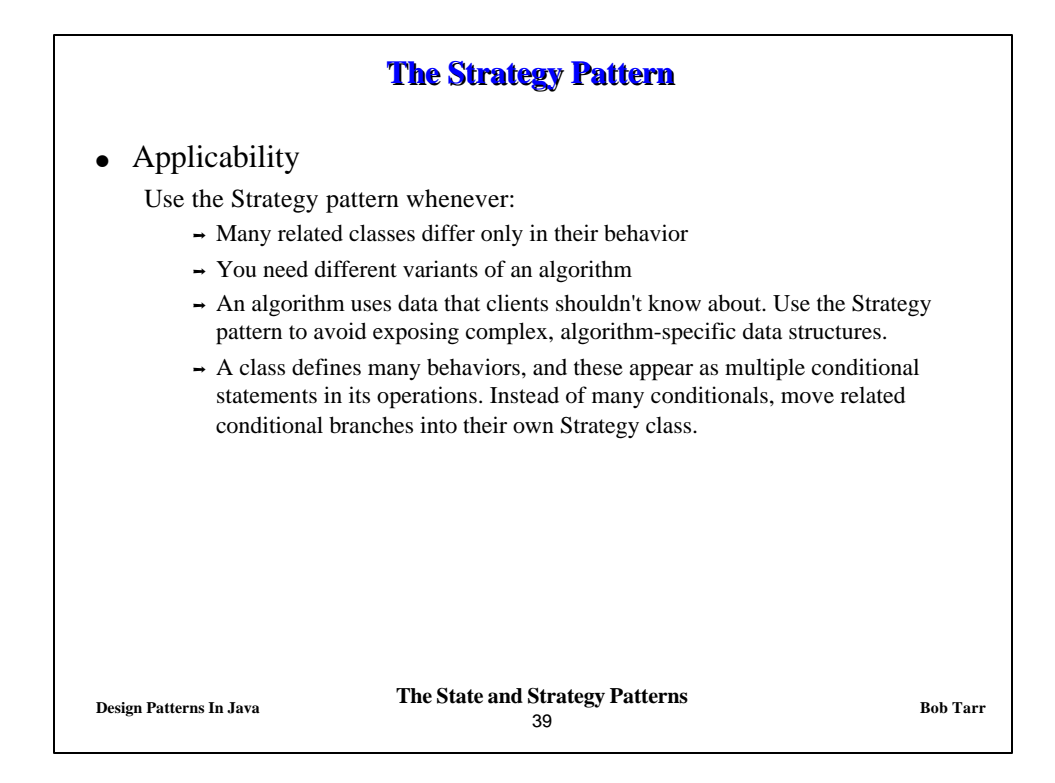

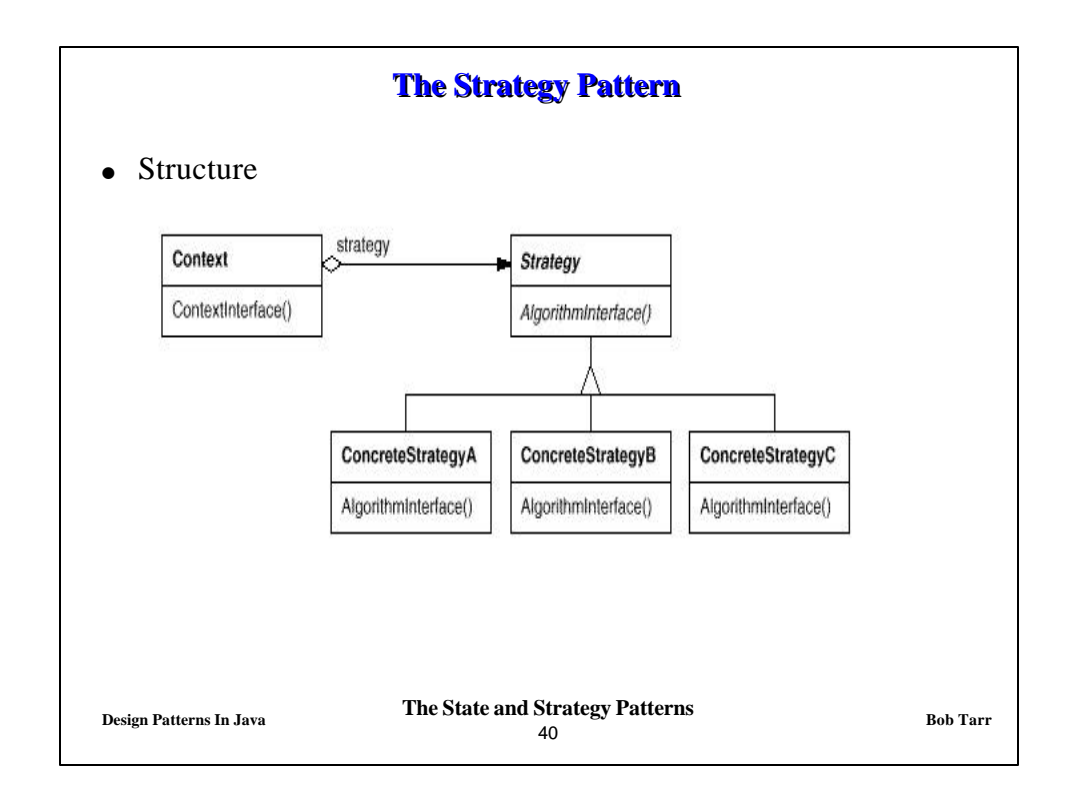

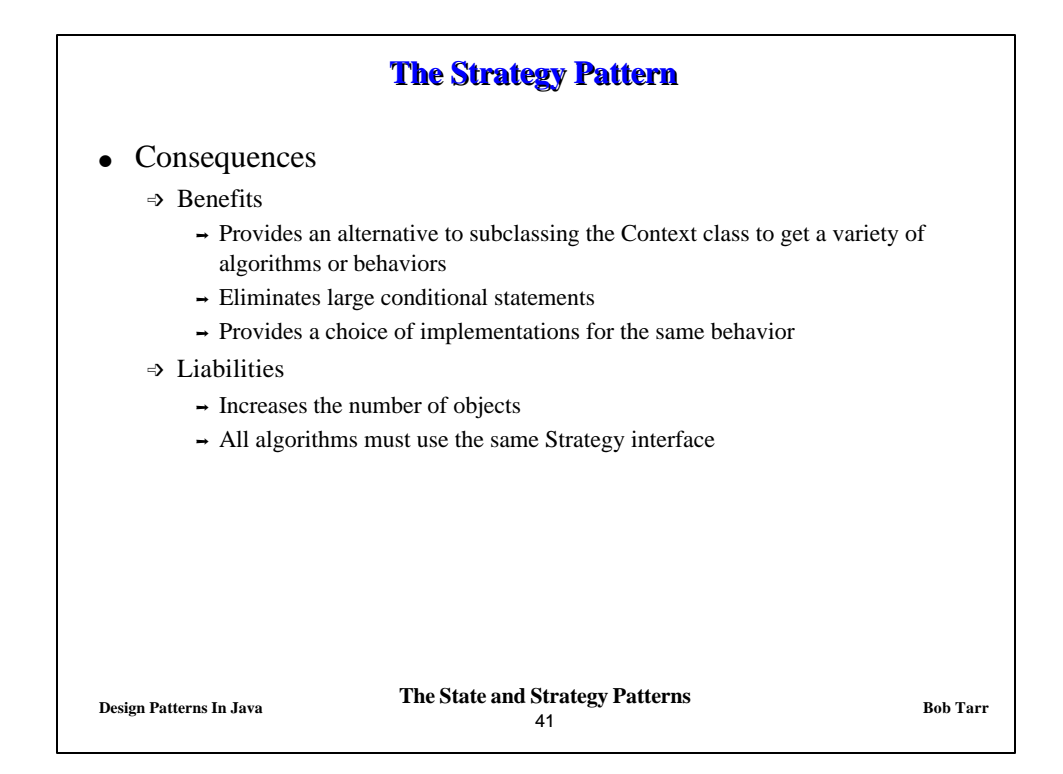

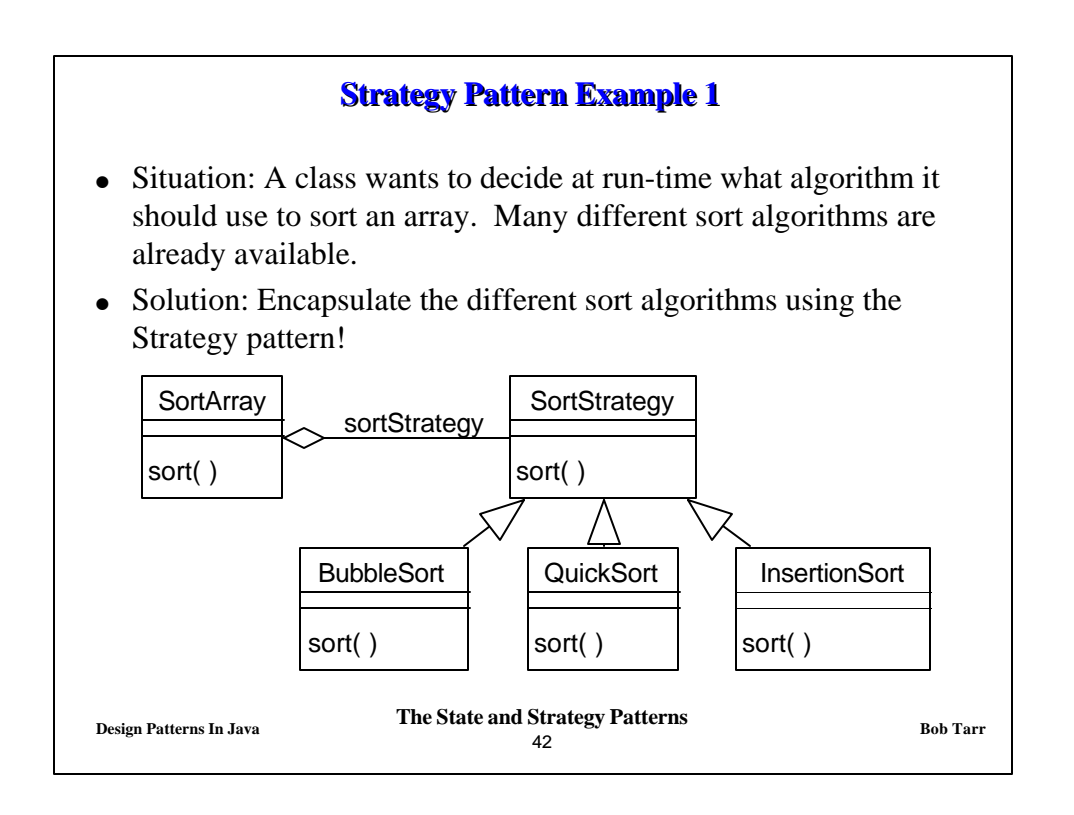

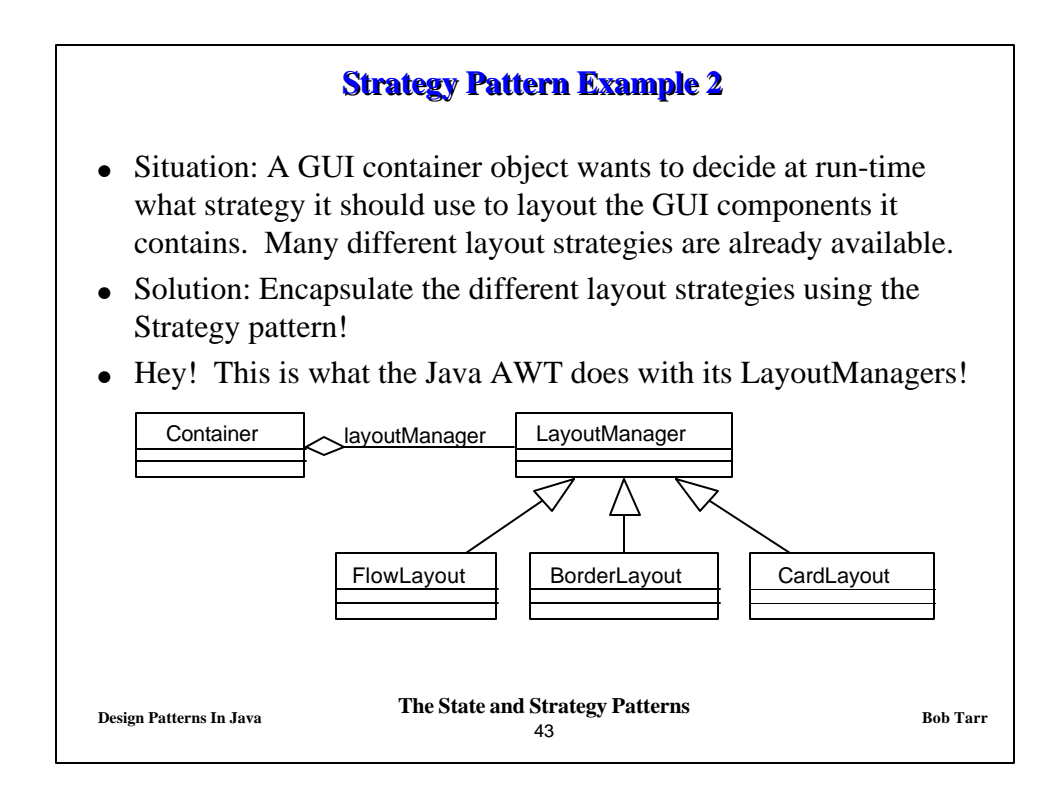

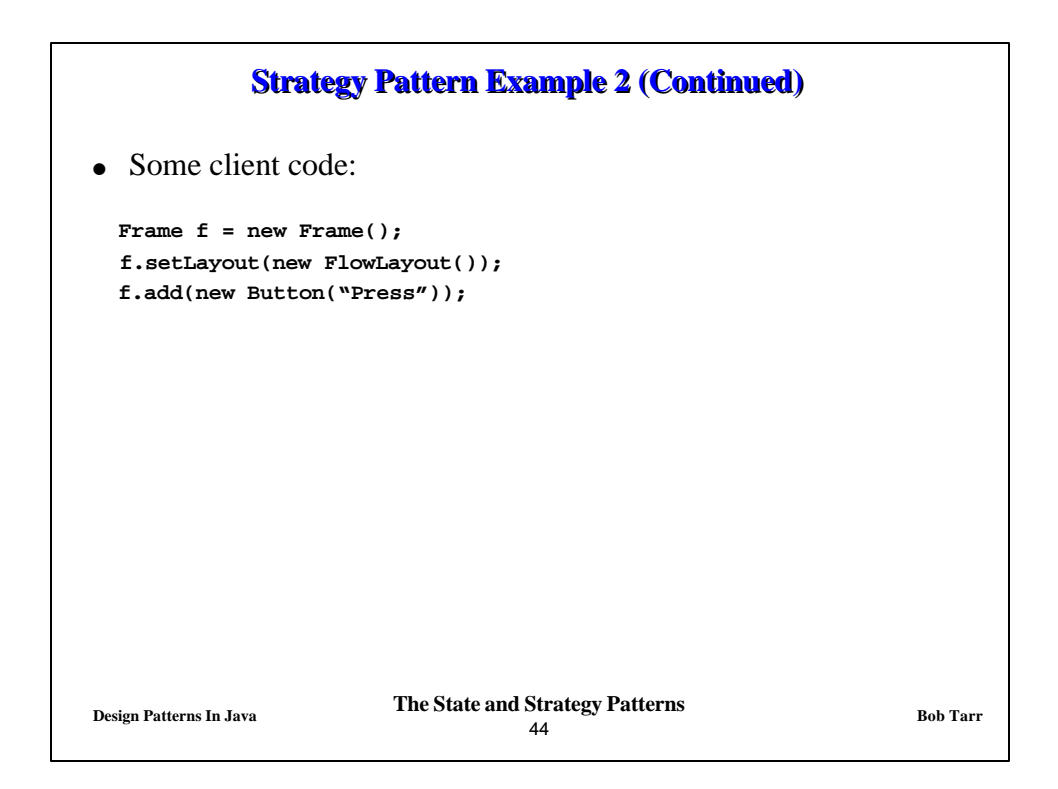

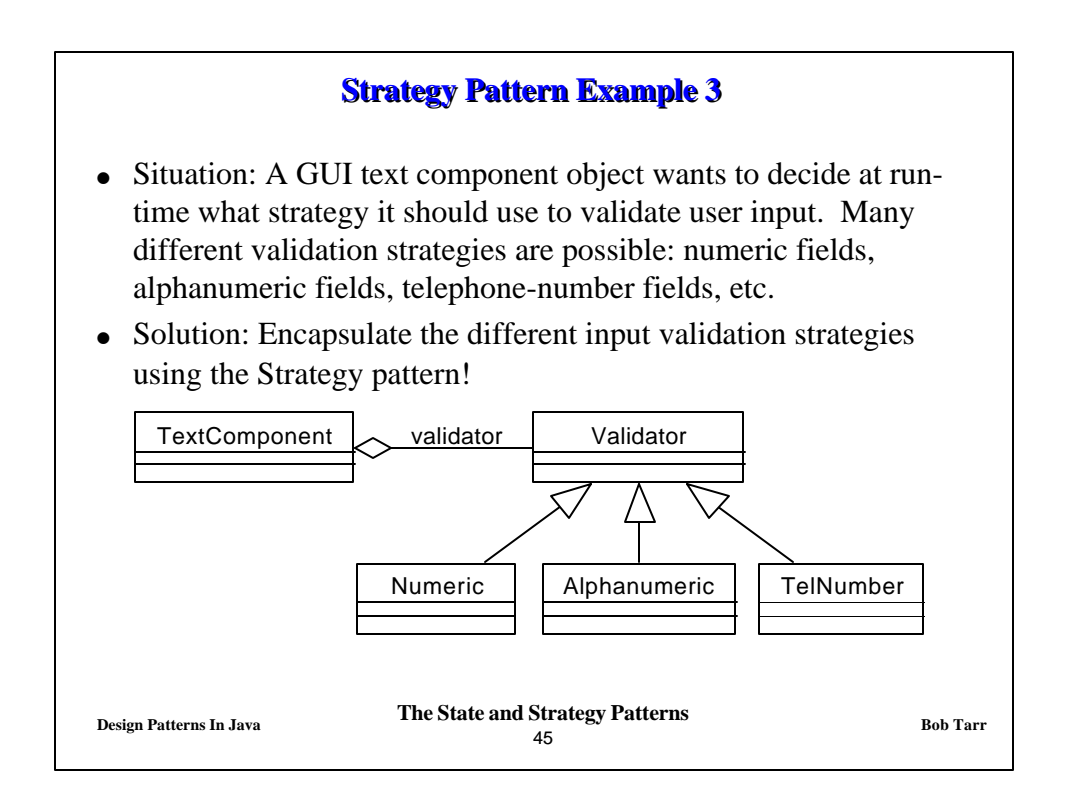

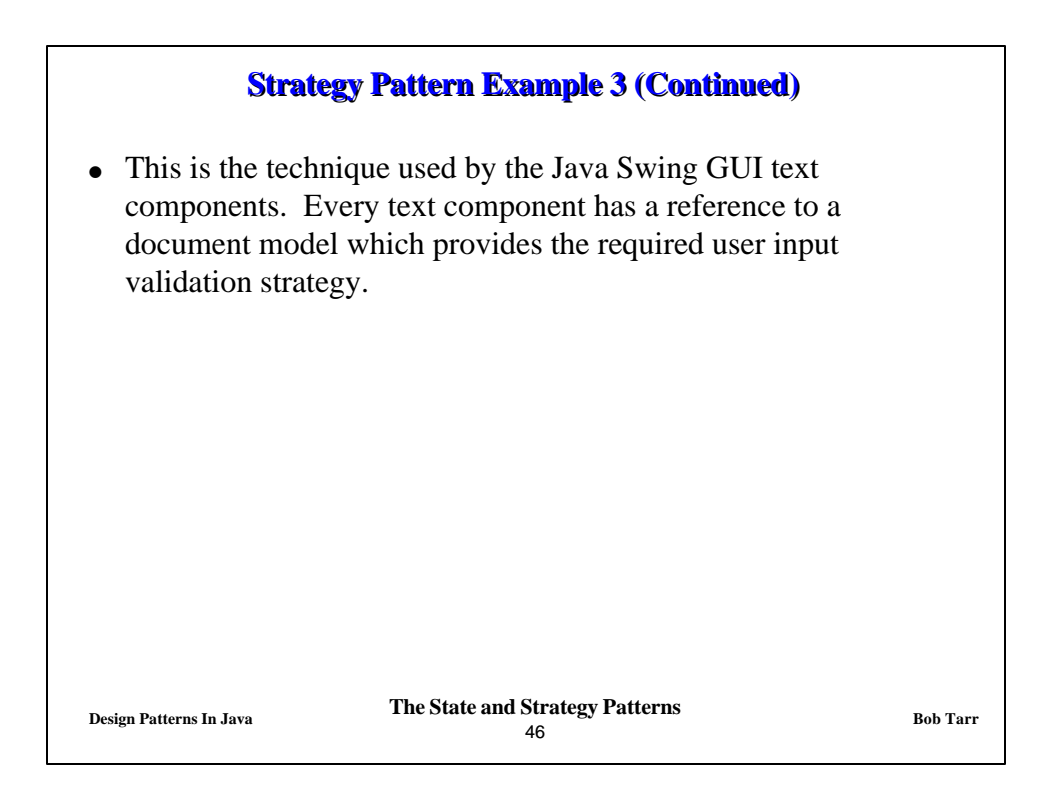

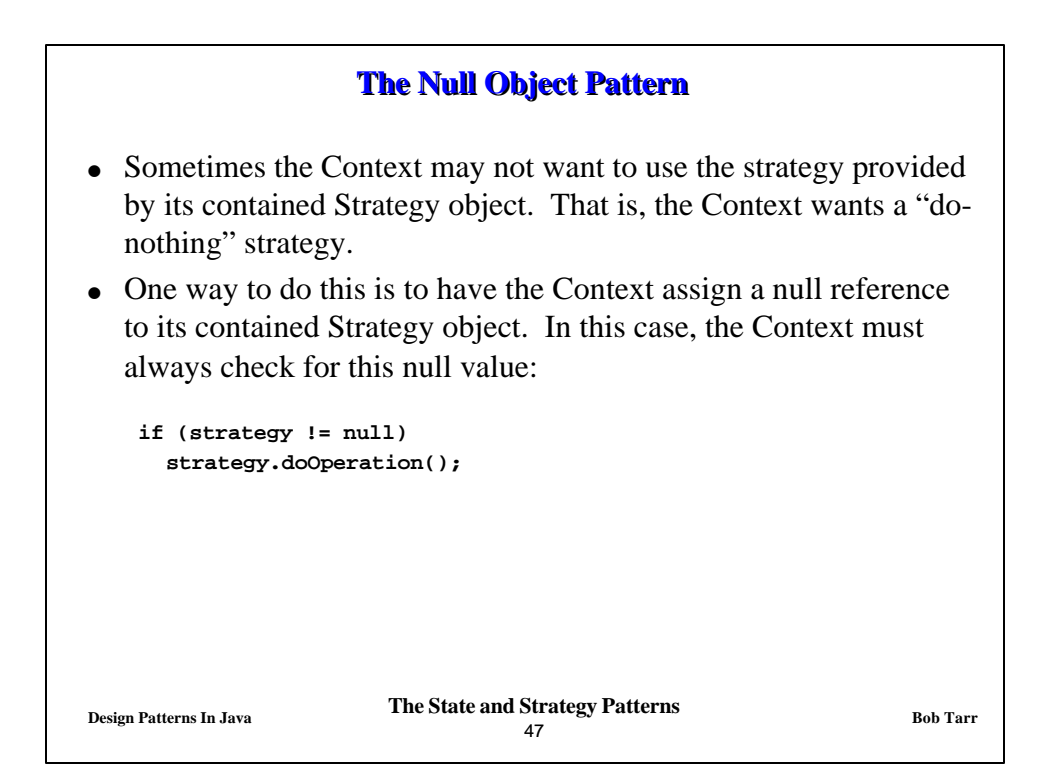

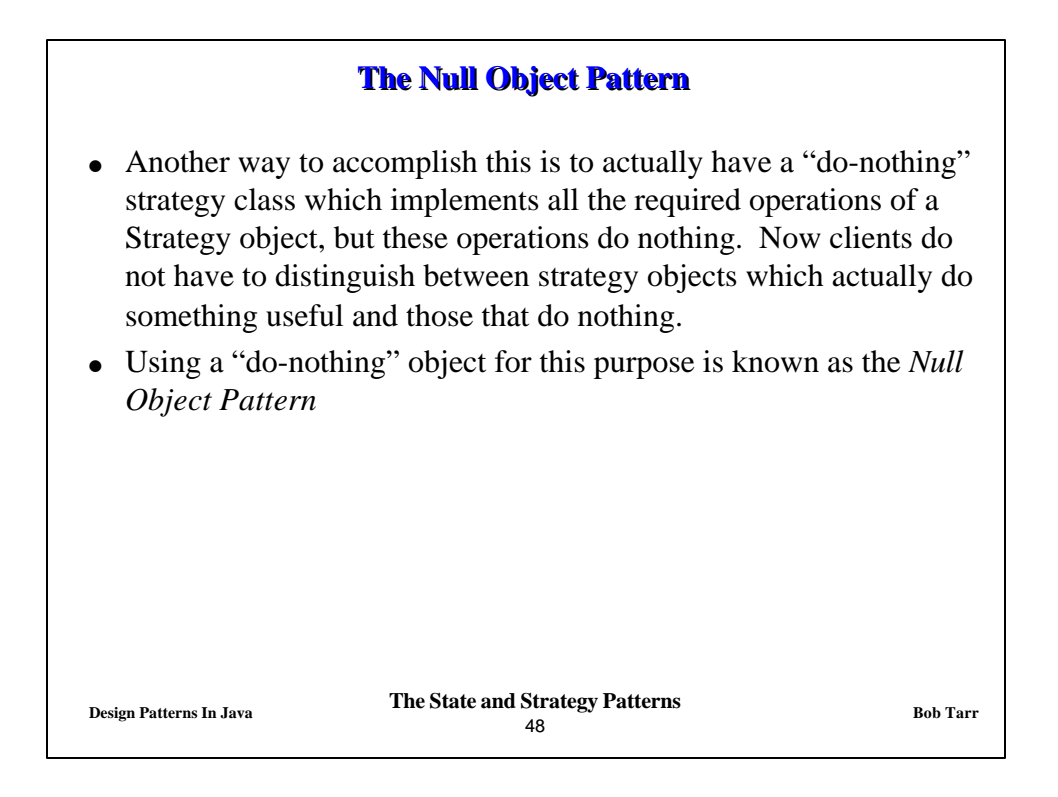

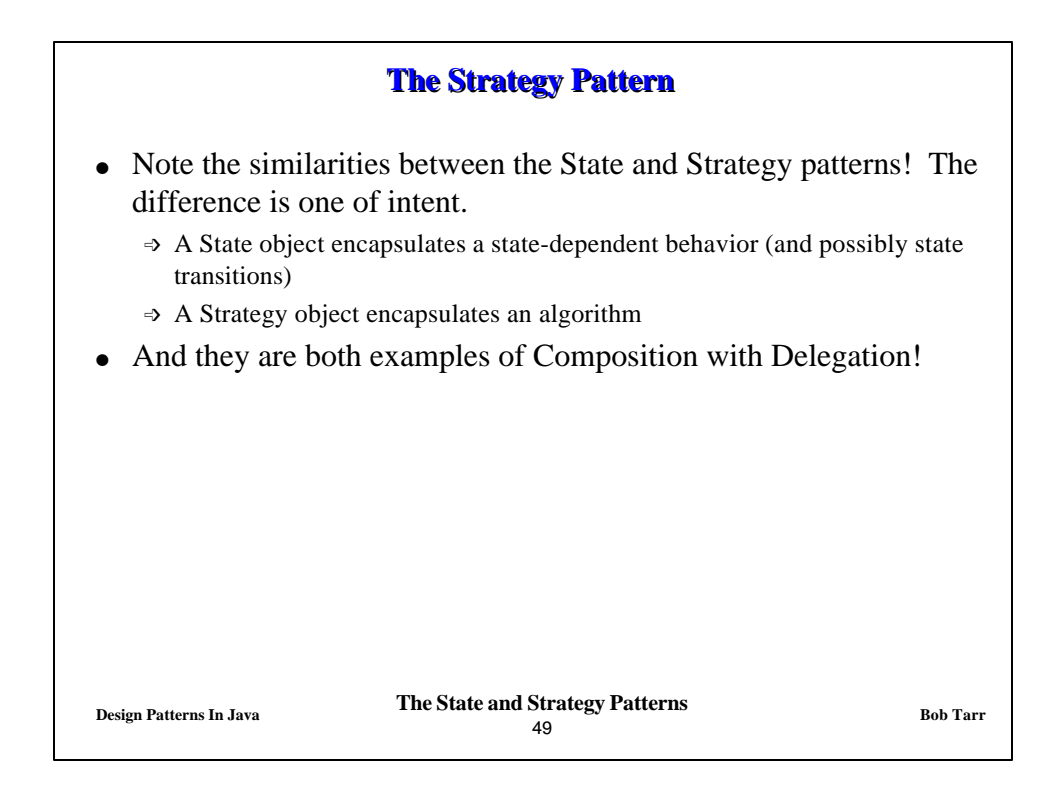